# APPENDIX

to

# Stabilizing Performance in a Network of Many-Server Queues with Time-Varying Arrival Rates

Yunan Liu and Ward Whitt

Department of Industrial Engineering North Carolina State University Raleigh, NC 27695

Department of Industrial Engineering and Operations Research Columbia University New York, NY 10027

yliu48@ncsu.edu, ww2040@columbia.edu

August 5, 2013

#### Abstract

This paper extends to feed-forward networks of many-server queues previous modifiedoffered-load staffing algorithms to stabilize abandonment probabilities and expected delays for a single many-server queue with time-varying arrival rates and customer abandonment, emphasizing the challenging case of longer service times. The network algorithm is also successful in stabilizing performance across a wide range of Quality of Service (QoS) targets, provided that the targeted QoS is either consistently high or consistently low at all queues. A limit theorem is established showing that the algorithm achieves its objectives asymptotically as the scale increases. However, it is shown that the performance of the network algorithm for fixed scale degrades significantly at a queue with a high QoS target if a previous queue feeding it has a low QoS target and a service-time distribution that is not nearly exponential, because the departure process from that previous queue is not nearly a nonhomogeneous Poisson process (NHPP), as required for the modified-offered-load refinement. Statistical tests based on the index of dispersion for counts are shown to be effective to determine if arrival processes are nearly NHPP's. Simulation experiments are conducted to verify the effectiveness of the staffing algorithm and the statistical tests of the departure processes.

## 1 Overview

This is an appendix to the main paper  $[3]$ , providing additional supplementary material. In  $\S 2$  $\S 2$  we present additional results from simulation experiments, supplementing §5 of the main paper. In §[3](#page-8-0) we provide additional analysis of departure processes, supplementing §4 of the main paper.

## <span id="page-1-0"></span>2 Additional Experiments

In this section we supplement the main paper by presenting additional results from simulation experiments. We start in  $\S 2.1$  $\S 2.1$  by considering an example with much smaller external arrival rate, with  $\lambda$  reduced from 100 to 20. Then in §[2.2](#page-3-0) we consider additional examples with lognormal service-time distributions. In §[2.3](#page-5-0) we consider an example of a more general feed-forward network example with the departure process split.

#### <span id="page-1-1"></span>2.1 Lower Arrival Rates and Staffing

We now supplement §5.1 by by showing in Figures [1](#page-1-2) and [2](#page-2-0) the analog of Figures 2 and 4 for the same model except  $\lambda$  is reduced from 100 to 20. As the scale decreases, the discretization becomes a more and more serious issue. Thus there is a limit to the stabilization that can be achieved with very small scale. Here we increase the number of replications to 5000.

Figure 1: Performance functions in the  $M_t/H_2/s_t + M$  network with the sinusoidal arrival rate in (5) for  $r = 0.4$  and  $\lambda = 20$ : the cases of low QoS targets ( $\alpha = 0.05, 0.1, 0.15$  and 0.2) and DIS staffing at both queues.

<span id="page-1-2"></span>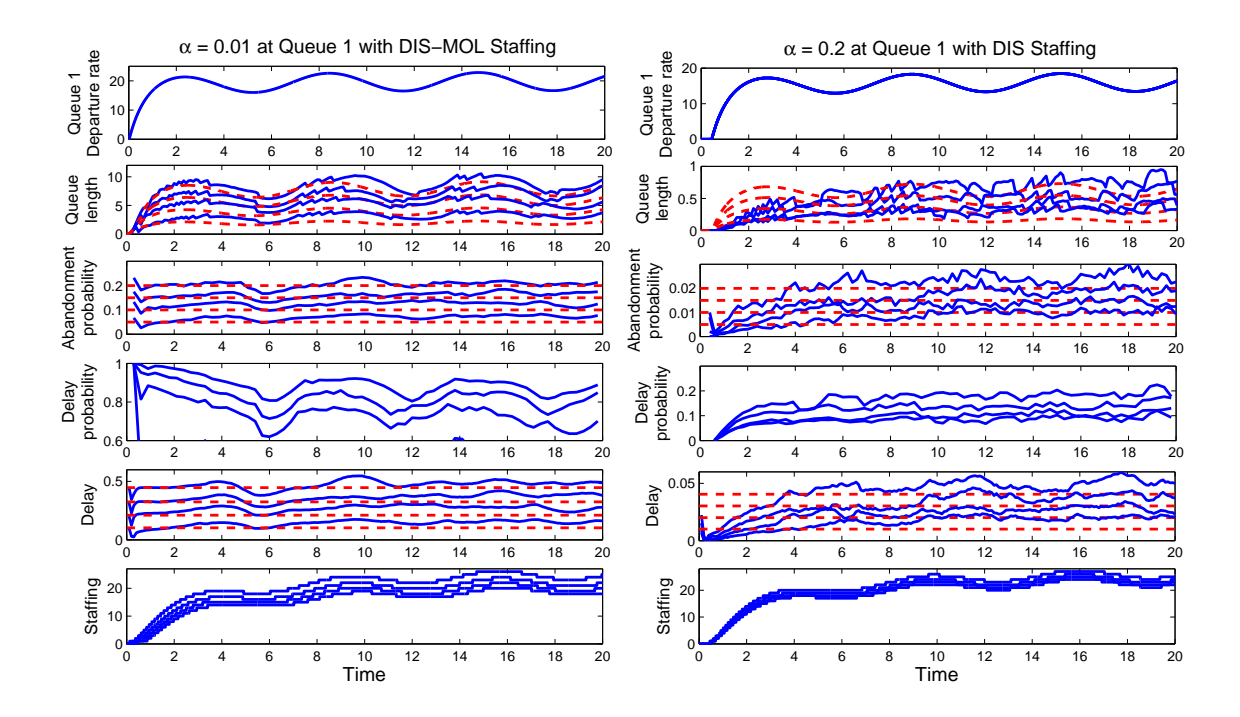

<span id="page-2-0"></span>Figure 2: Performance functions in the  $M_t/H_2/s_t + M$  network with the sinusoidal arrival rate in (5) for  $r = 0.4$  and  $\lambda = 20$ : the cases of low QoS targets ( $\alpha = 0.05, 0.10, 0.15$  and 0.2) and DIS staffing at the second queue with fixed target  $\alpha = 0.010$  at the first queue on the left, and high QoS targets ( $\alpha = 0.005, 0.010, 0.015$  and 0.020) and DIS-MOL staffing at the second queue with fixed target  $\alpha = 0.20$  at the first queue on the right.

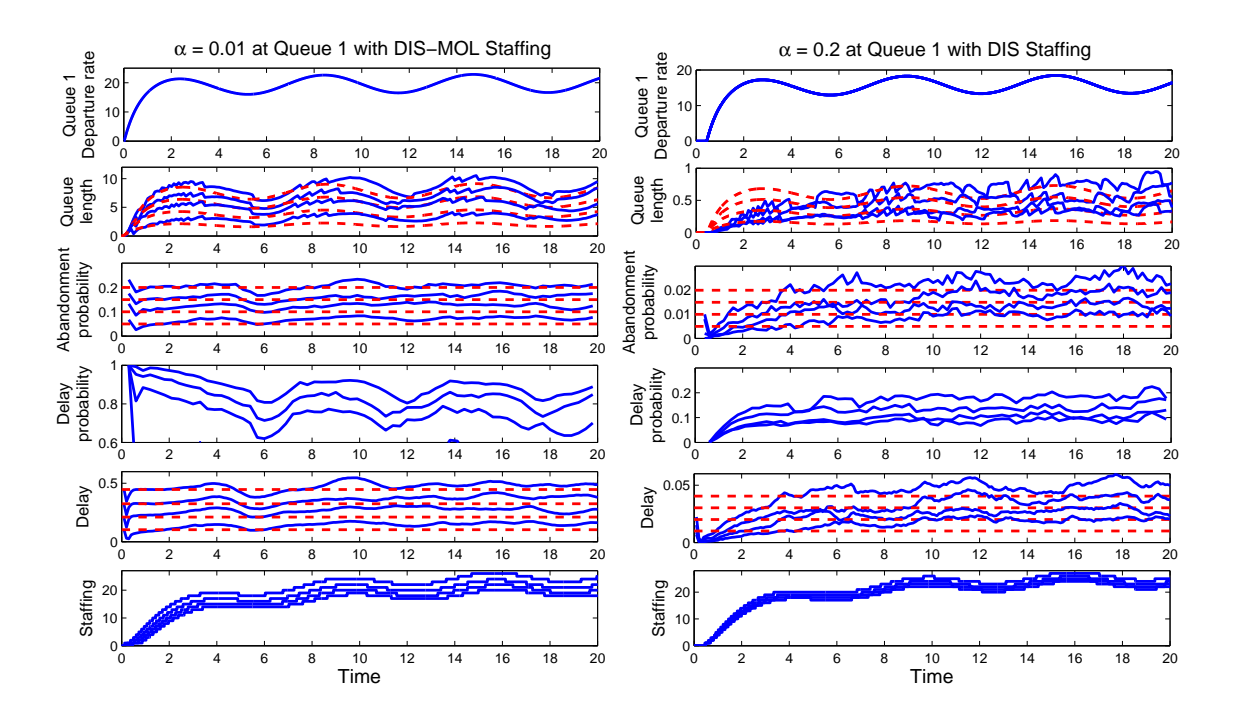

### <span id="page-3-0"></span>2.2 Lognormal Service-Time Distribution

We now supplement §5.4 by by showing in Figures [3](#page-3-1) and [4](#page-4-0) the analog of Figures 2 and 4 for the  $M_t/LN/s_t + M$  with  $c^2 = 4$  and other parameters in §5.4.

<span id="page-3-1"></span>Figure 3: Performance functions in the  $M_t/LN/s_t + M$  network with the sinusoidal arrival rate in (5) for  $r = 0.4$  and  $\overline{\lambda} = 100$  when the service-time distribution is lognormal (LN) with scv  $c^2 = 4$ at both queues: the case of low QoS targets ( $\alpha = 0.05, 0.1, 0.15$  and 0.20) and DIS staffing at both queues.

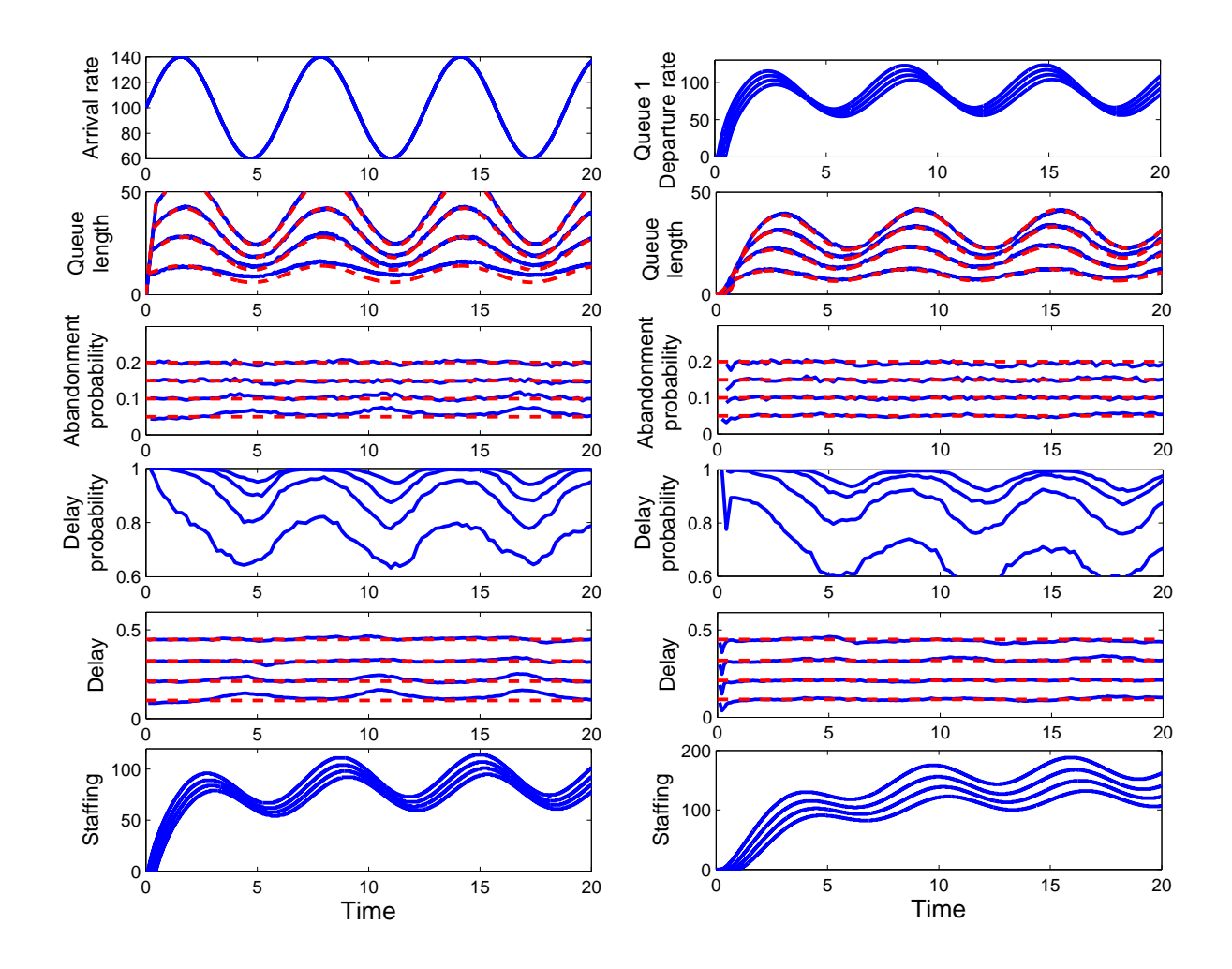

<span id="page-4-0"></span>Figure 4: Performance functions in the  $M_t/LN/s_t + M$  network with the sinusoidal arrival rate in (5) for  $r = 0.4$  and  $\bar{\lambda} = 100$  when the service-time distribution is lognormal (LN) with scv  $c^2 = 4$  at both queues: the case of low QoS targets ( $\alpha = 0.005, 0.01, 0.015$  and 0.02) and DIS-MOL staffing at both queues.

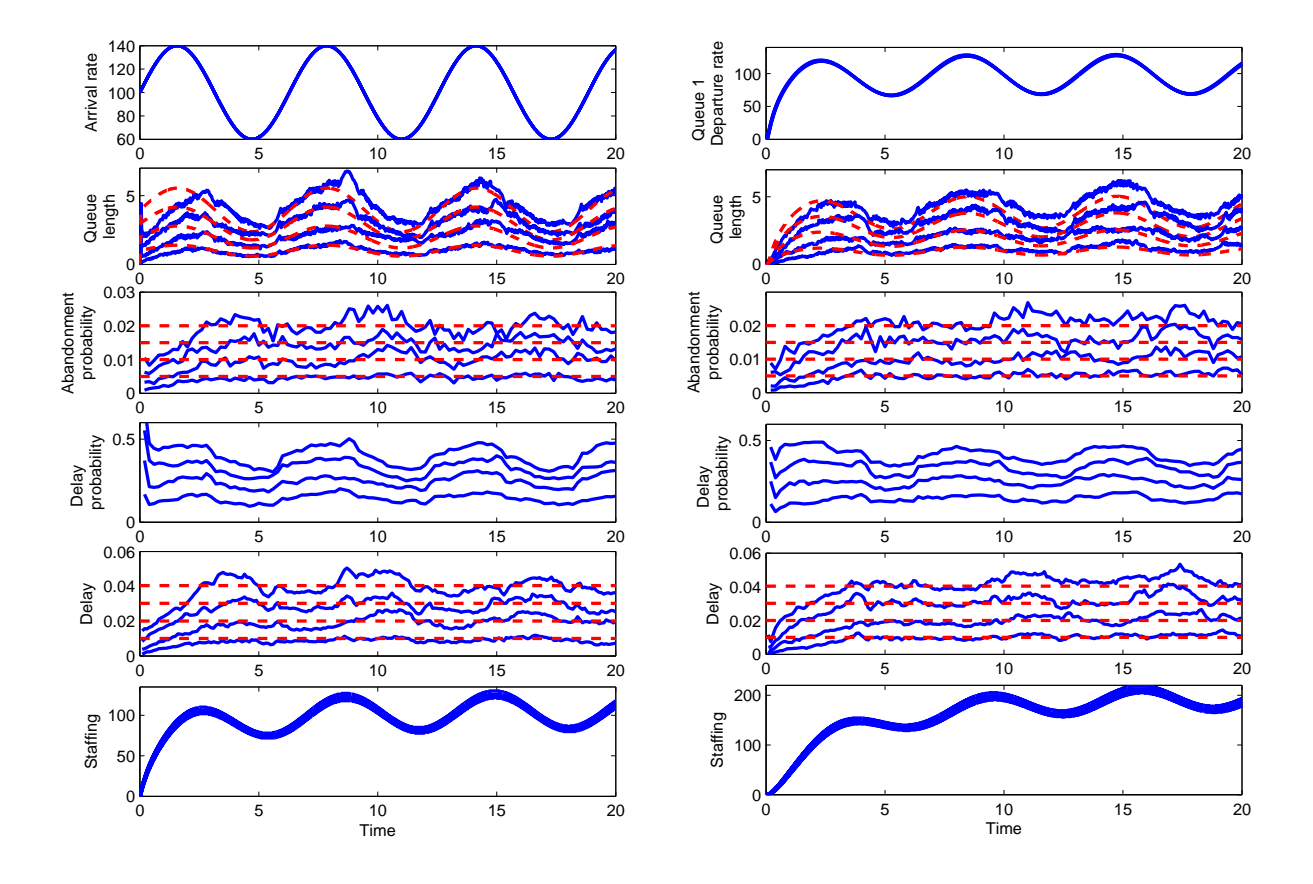

## <span id="page-5-0"></span>2.3 Three-Queue Feed-forward Model with Splitting

We finally experiment on a more general feed-forward network with three queues and splitting. To incorporate the Markovian routing structure, depicted in Figure [5,](#page-5-1) we consider three  $M_t/H_2/s_t+M$ queues, with Queue 1 feeding Queues 2 and 3 with probabilities  $p_{1,2} = 1 - p_{1,3} = 0.6$ . Each queue has an  $H_2$  service-time distribution with mean 1 and  $c^2 = 4$ . The arrival rate function is again sinusoidal as in (5) with relative amplitude  $r = 0.4$ . Figures [6](#page-6-0) and [7](#page-7-0) show good performance of DIS (for low QoS) and DIS-MOL (for high QoS), that are consistent with Figures 2 and 3 before.

<span id="page-5-1"></span>Figure 5: The feedforward queueing network with Markovian routing.

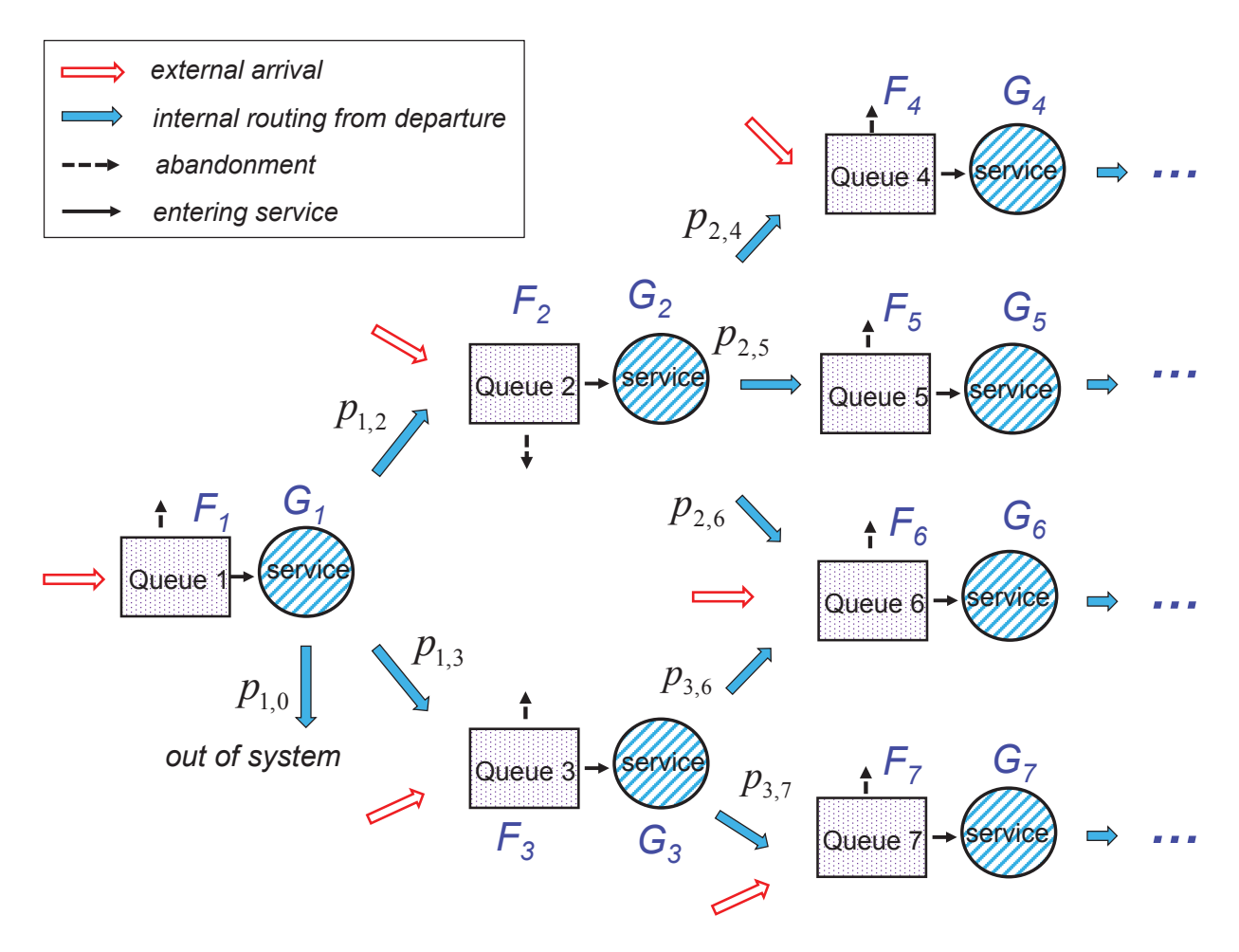

<span id="page-6-0"></span>Figure 6: Performance functions in a three-queue distribution network of  $M_t/H_2/s_t + M$  queues, with sinusoidal arrival rate in  $(5)$  for  $r = 0.4$ , mean service times 1 and routing probabilities  $p_{1,2} = 1 - p_{1,3} = 0.6$ : the cases of identical low QoS targets ( $\alpha = 0.05, 0.10, 0.15$  and 0.20) and simple DIS staffing at all queues.

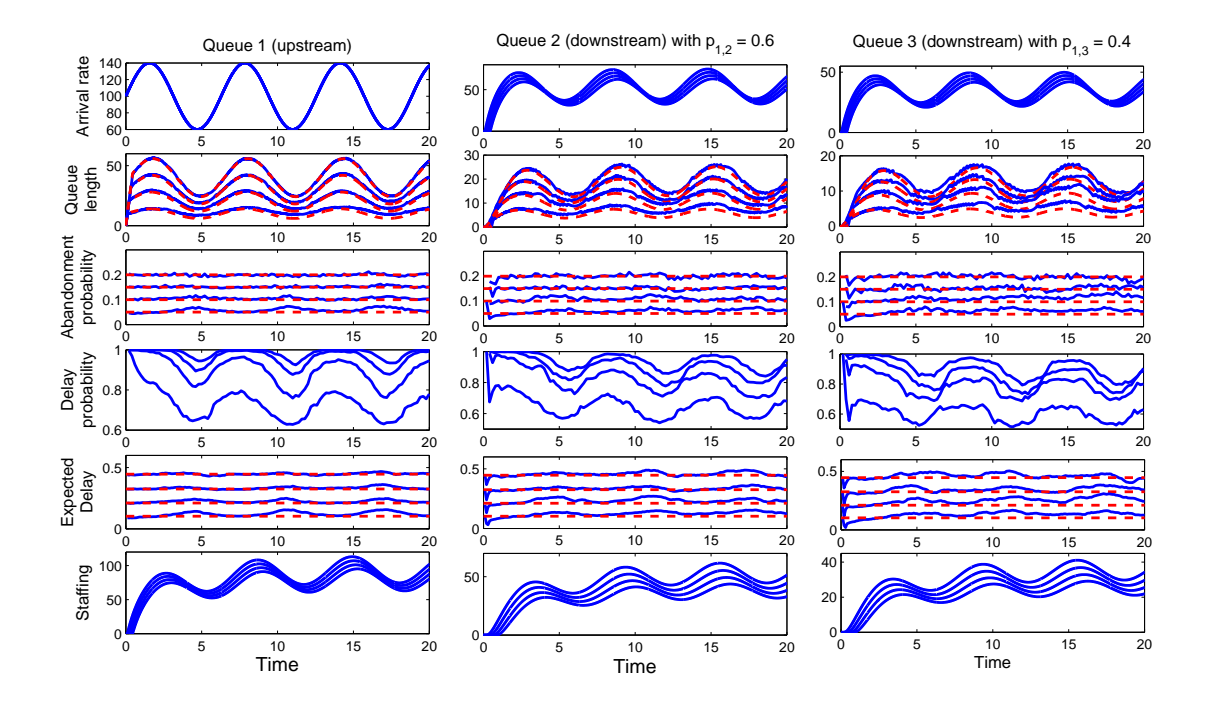

<span id="page-7-0"></span>Figure 7: Performance functions in a three-queue distribution network of  $M_t/H_2/s_t + M$  queues, with sinusoidal arrival rate in  $(5)$  for  $r = 0.4$ , mean service times 1 and routing probabilities  $p_{1,2} = 1 - p_{1,3} = 0.6$ : the cases of identical high QoS targets ( $\alpha = 0.005, 0.010, 0.015$  and 0.020) and DIS-MOL staffing at all queues.

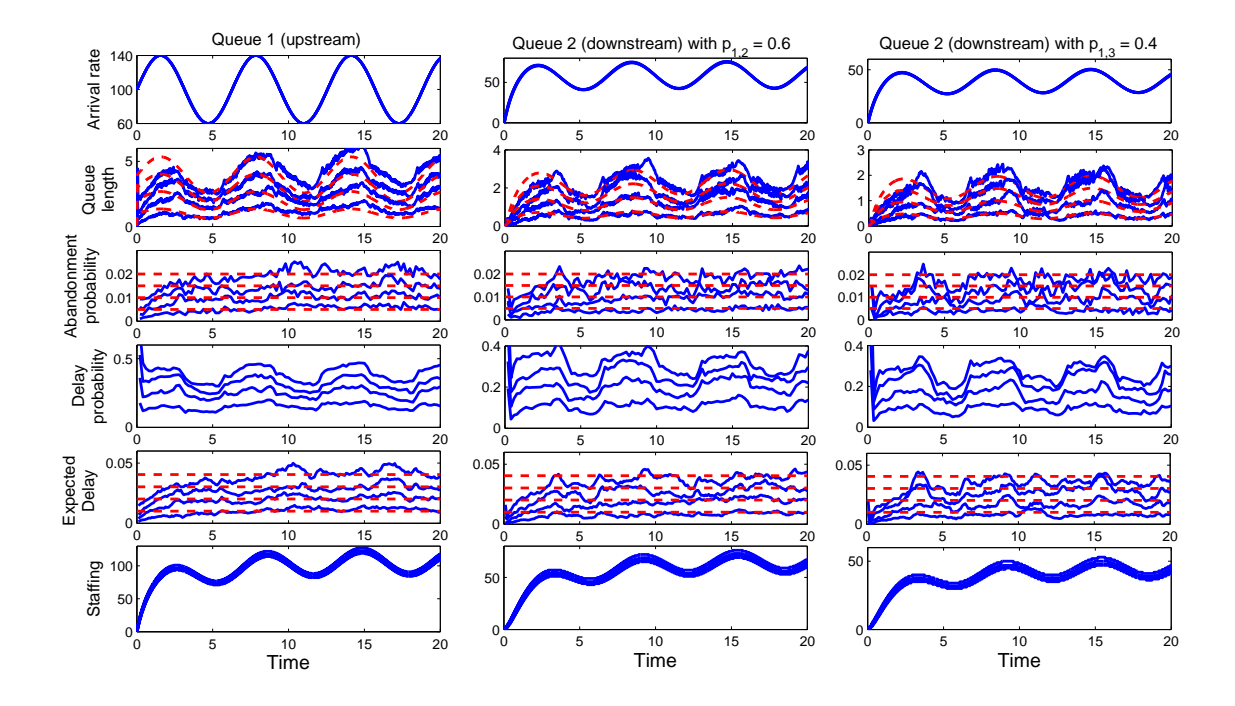

## <span id="page-8-0"></span>3 Direct Analysis of Departure Process Simulation Data

In this section we supplement §4 of the main paper by presenting additional analyses of departure process data from the simulation experiments. We start in §[3.1](#page-8-1) by presenting additional histograms of interdeparture times from the stationary  $M/H_2/s + M$  model, showing that they tend to be exponentially distributed even if the departure process is not nearly a Poisson process (as revealed by the IDC and the performance in a following queue.) Next in §[3.2](#page-10-0) to test the approximation of the departure rate function, showing that it is quite good. Finally, in §[3.3](#page-12-0) we present additional results of Kolmogorov-Statistical tests of an NHPP applied to the departure process data, drawing upon [\[1](#page-26-1), [2](#page-26-2)].

### <span id="page-8-1"></span>3.1 Interdeparture-Time Distribution for the  $M/H_2/s + M$  Model

Complementing our analysis on the interdeparture times from the stationary  $M/H_2/s + M$  model, we provide the histograms, fitted densities and hazard rate functions with a wider range of the abandonment probability targets:  $\alpha = 0.3, 0.4$  and  $0.5$  in Figure [8](#page-8-2) and  $\alpha = 0.005, 0.01$  and 0.02 in Figure [9.](#page-9-0)

<span id="page-8-2"></span>Figure 8: Histograms of the interdeparture times from the stationary  $M/H_2/s + M$  model (on the left) and fitted densities and hazard rate functions (on the right): the cases of low QoS targets and DIS staffing: a range of abandonment probability targets  $\alpha = 0.3, 0.4, 0.5$ .

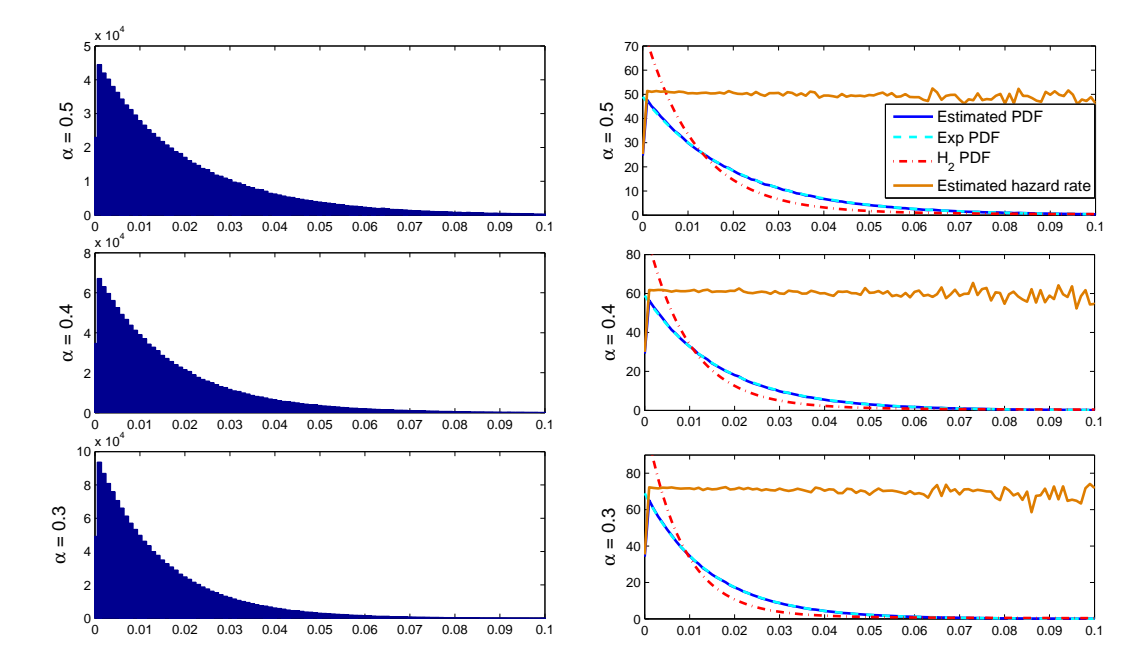

<span id="page-9-0"></span>Figure 9: Histograms of the interdeparture times from the stationary  $M/H_2/s + M$  model (on the left) and fitted densities and hazard rate functions (on the right): the cases of high QoS targets and DISMOL staffing: a range of abandonment probability targets  $\alpha = 0.005, 0.01, 0.02$ .

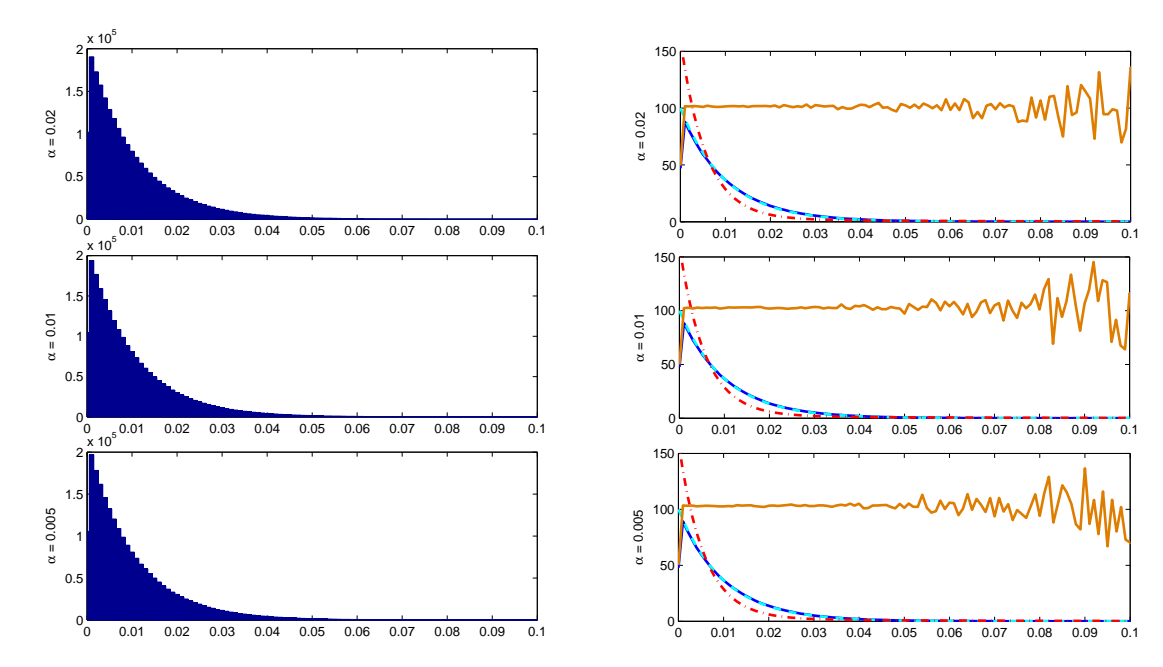

#### <span id="page-10-0"></span>3.2 Approximating the Departure Rate

We next test the approximation quality for the departure rate function from the  $G_t/GI/s_t + GI$ model under both DIS (with low QoS) and DISMOL (with high QoS) staffing functions. We plot the simulation estimations for the means (solid lines) and variances (dashed-and-dotted lines) of the cumulative departure counting process for two models (i)  $M_t/H_2/s_t + M$ , in Figure [10](#page-10-1) and (ii)  $H_2(t)/M/s_t + M$ , in Figure [11.](#page-11-0) We also compare the estimated means to the approximating DIS cumulative departure rates  $\Sigma(t) \equiv \int_0^t \sigma_1(x) dx$  (the dashed lines), where  $\sigma_1$  is the approximating departure rate function from the first queue given in Corollary 1 of the main paper.

<span id="page-10-1"></span>Figure 10: Mean and variance of  $D(t)$ , the cumulative number of departures in  $[0, t]$ , for the departure process from the  $M_t/H_2/s_t + M$  model with sinusoidal arrival rate in (5) for  $r = 0.4$ :  $\alpha = 0.01$  (left-hand plot) and  $\alpha = 0.2$  (right-hand plot).

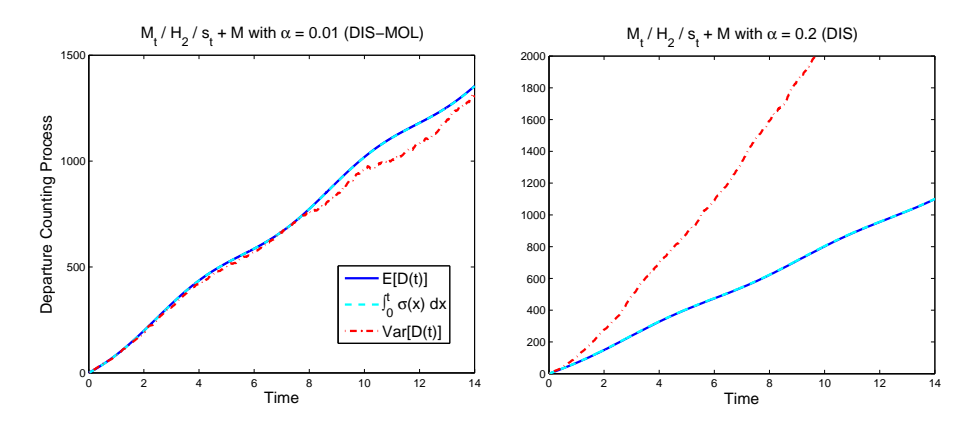

We make two observations. First, the estimated mean of the departure counting processes essentially coincides with the approximating DIS cumulative departure rate function  $\Sigma_1$ . Second, the two models  $M_t/H_2/s_t + M$  and  $H_2(t)/M/s_t + M$  exhibit quite different (opposite) performance: the departure process from  $M_t/H_2/s_t + M (H_2(t)/M/s_t + M)$  is close to an NHPP for high (low) QoS target but not for low (high) QoS target. To understand the somewhat counterintuitive performance in Figure [11,](#page-11-0) we note that the departure process becomes an NHPP for low QoS target because almost all the servers are busy at all times. However, due to the non- $M_t$  arrival assumption, the departure process, which is close to an  $H_2(t)/M/\infty$  queue for high QoS targets, can be far from an NHPP.

Figure 11: Mean and variance of  $D(t)$ , the cumulative number of departures in [0, t], for the departure process from the  $H_2(t)/M/s_t + M$  model with sinusoidal arrival rate in (5) for  $r = 0.4$ :  $\alpha=0.01$  (left-hand plot) and  $\alpha=0.2$  (right-hand plot).

<span id="page-11-0"></span>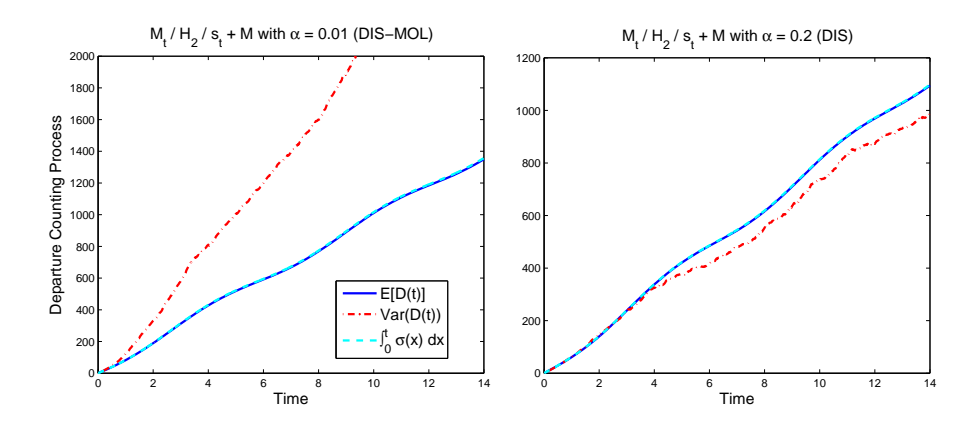

## <span id="page-12-0"></span>3.3 Kolmogorov-Statistical Tests of an NHPP

In this section we apply the Kolmogorov-Smirnov (KS) statistical tests of an NHPP from [\[1,](#page-26-1) [2\]](#page-26-2) to the departure process data obtained from the simulation experiments. We first present direct estimates of the departure rate functions for the difference examples. Then we present results of KS tests.

Figure 12: Estimated departure rate function from the stationary  $M/H_2/s+M$  queue with constant arrival rate  $\lambda = 100$  with high QoS (low abandonment probability) targets, starting out empty: based on 1000 replications using subintervals of length 0.1. 95% confidence intervals bands are shown.

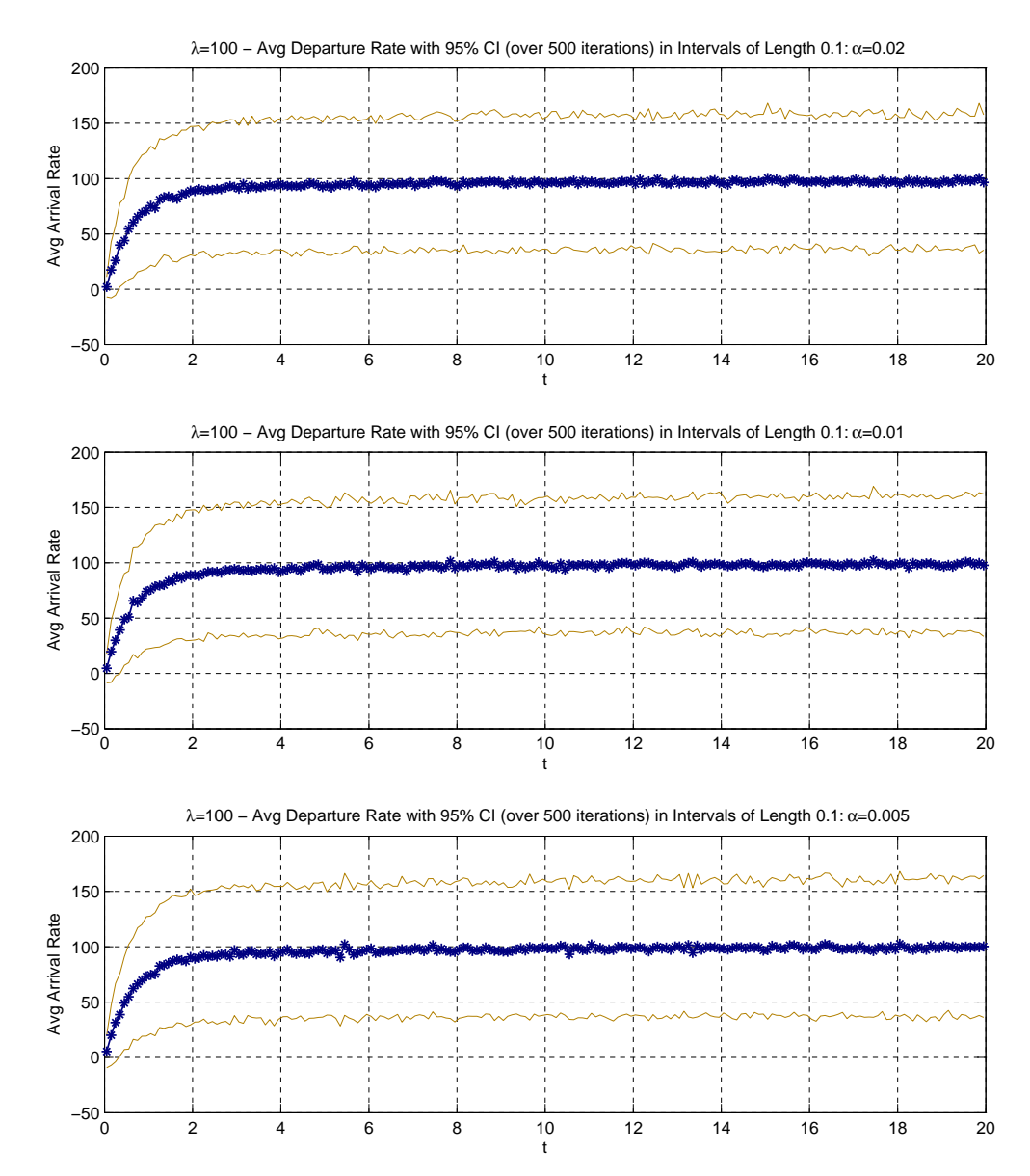

Figure 13: Estimated departure rate function from the stationary  $M/H_2/s+M$  queue with constant arrival rate  $\lambda = 100$  with low QoS (high abandonment probability) targets, starting out empty: based on 1000 replications using subintervals of length 0.1. 95% confidence intervals bands are shown.

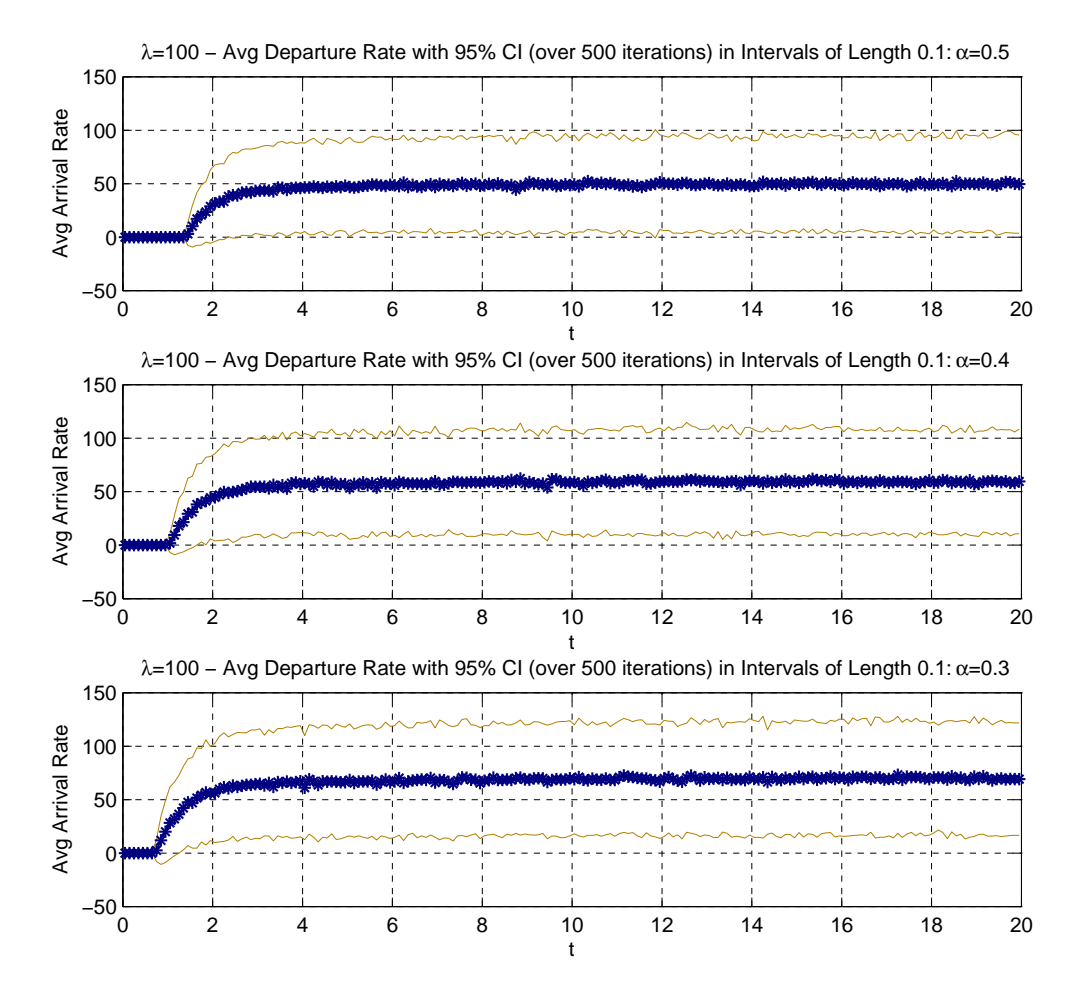

Figure 14: Estimated departure rate function from the  $M_t/H_2/s+M$  queue with sinusoidal arrival rate  $\lambda(t) = 100 + 20\sin(t)$  with high QoS (low abandonment probability) targets, starting out empty: based on 1000 replications using subintervals of length 0.1. 95% confidence intervals bands are shown.

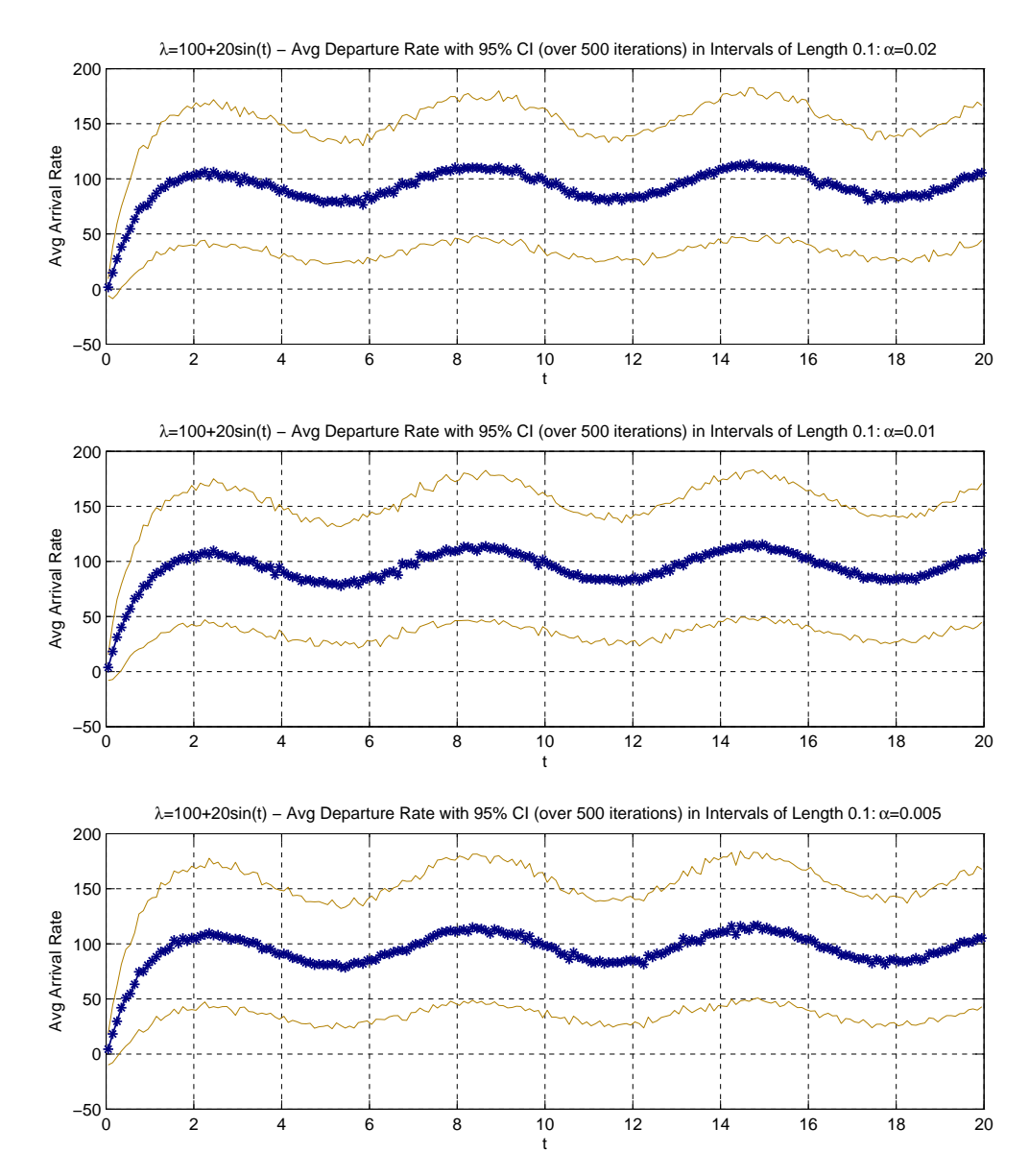

Figure 15: Estimated departure rate function from the  $M_t/H_2/s+M$  queue with sinusoidal arrival rate  $\lambda(t) = 100 + 20\sin(t)$  with low QoS (hig abandonment probability) targets, starting out empty: based on 1000 replications using subintervals of length 0.1. 95% confidence intervals bands are shown.

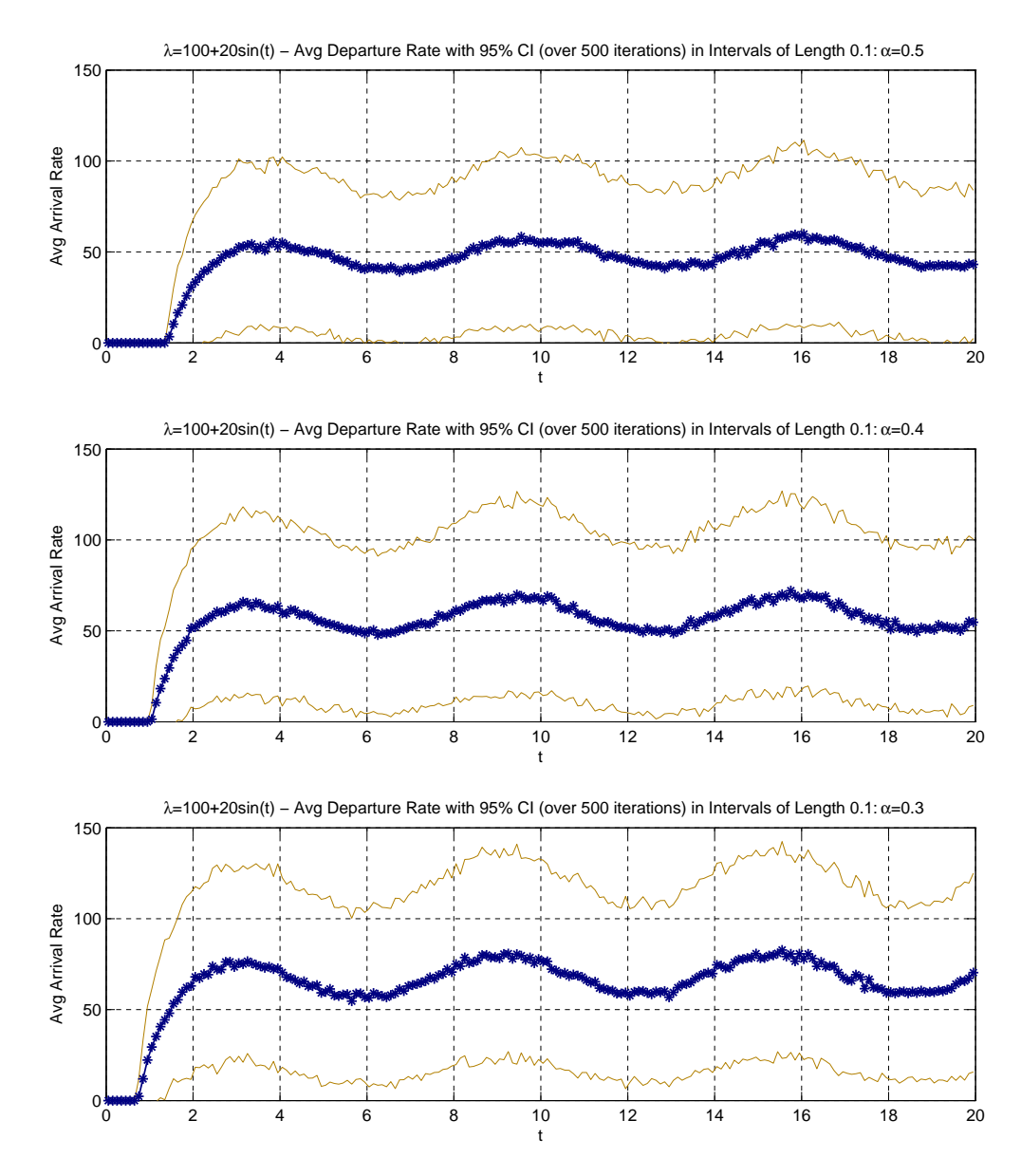

Figure 16: Estimated departure rate function from the  $M_t/H_2/s+M$  queue with sinusoidal arrival rate  $\lambda(t) = 100 + 60\sin(t)$  with high QoS (low abandonment probability) targets, starting out empty: based on 1000 replications using subintervals of length 0.1. 95% confidence intervals bands are shown.

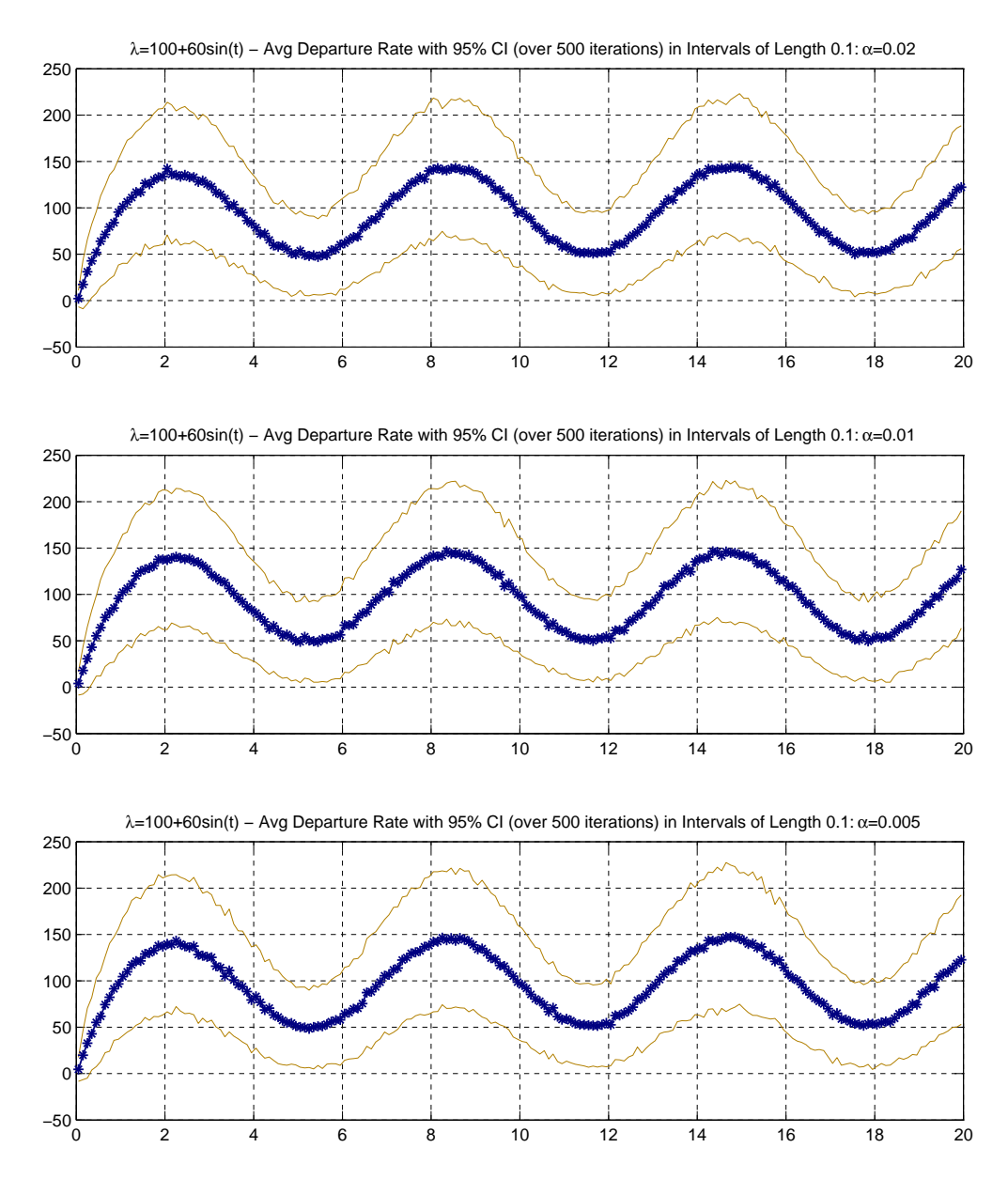

Figure 17: Estimated departure rate function from the  $M_t/H_2/s+M$  queue with sinusoidal arrival rate  $\lambda(t) = 100 + 60\sin(t)$  with low QoS (high abandonment probability) targets, starting out empty: based on 1000 replications using subintervals of length 0.1. 95% confidence intervals bands are shown.

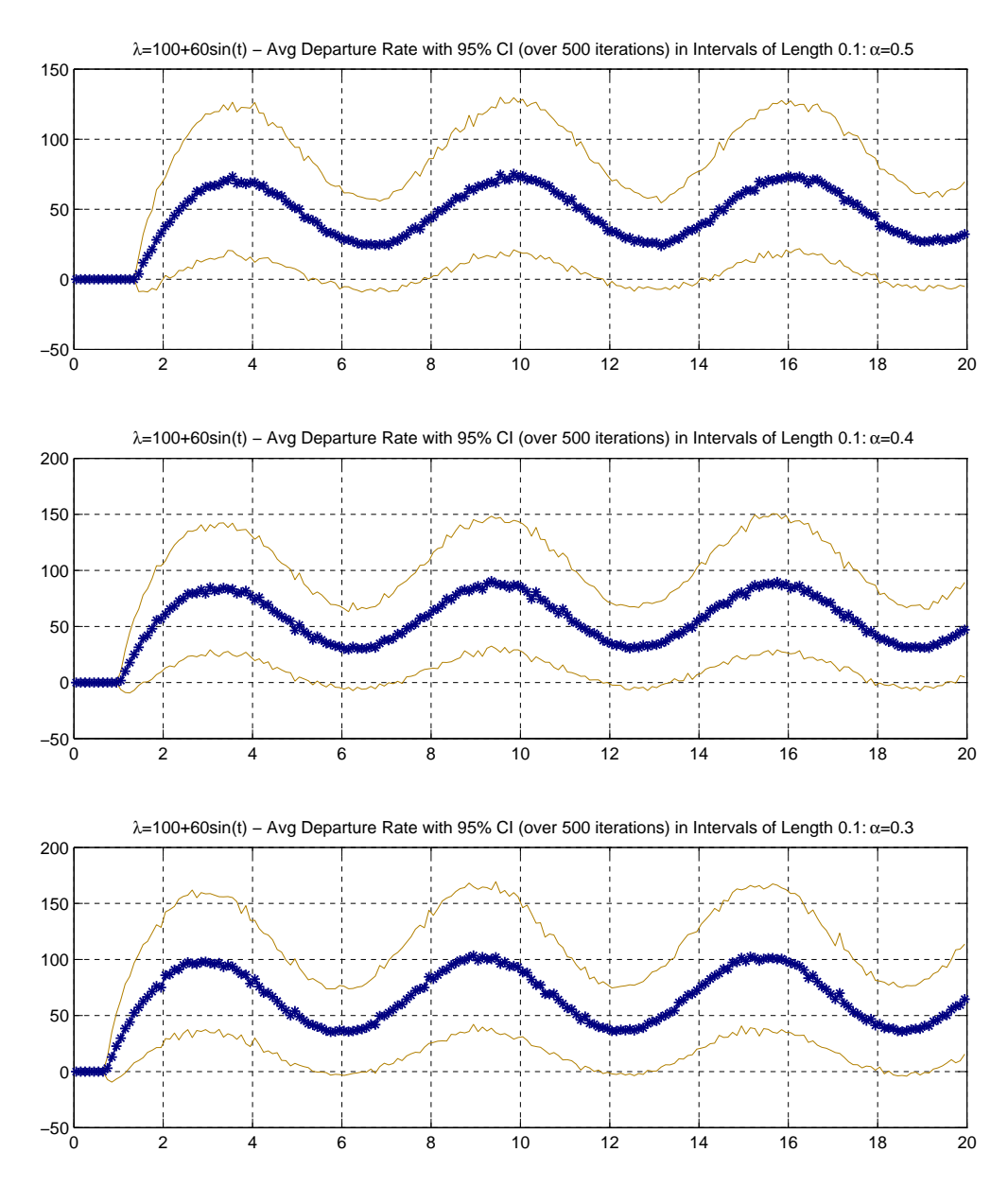

We now apply the KS tests from [\[1,](#page-26-1) [2\]](#page-26-2) to the departure process data. In each case we have data from 500 independent replications. We consider various ways to combine the data. The power increases if we use more data in each test, but then we have fewer cases to evaluate. Since the data were rounded, we first un-round the data, but here we show results for both the unrounded and rounded data. As discussed in [\[1](#page-26-1)], the rounding makes a big difference.

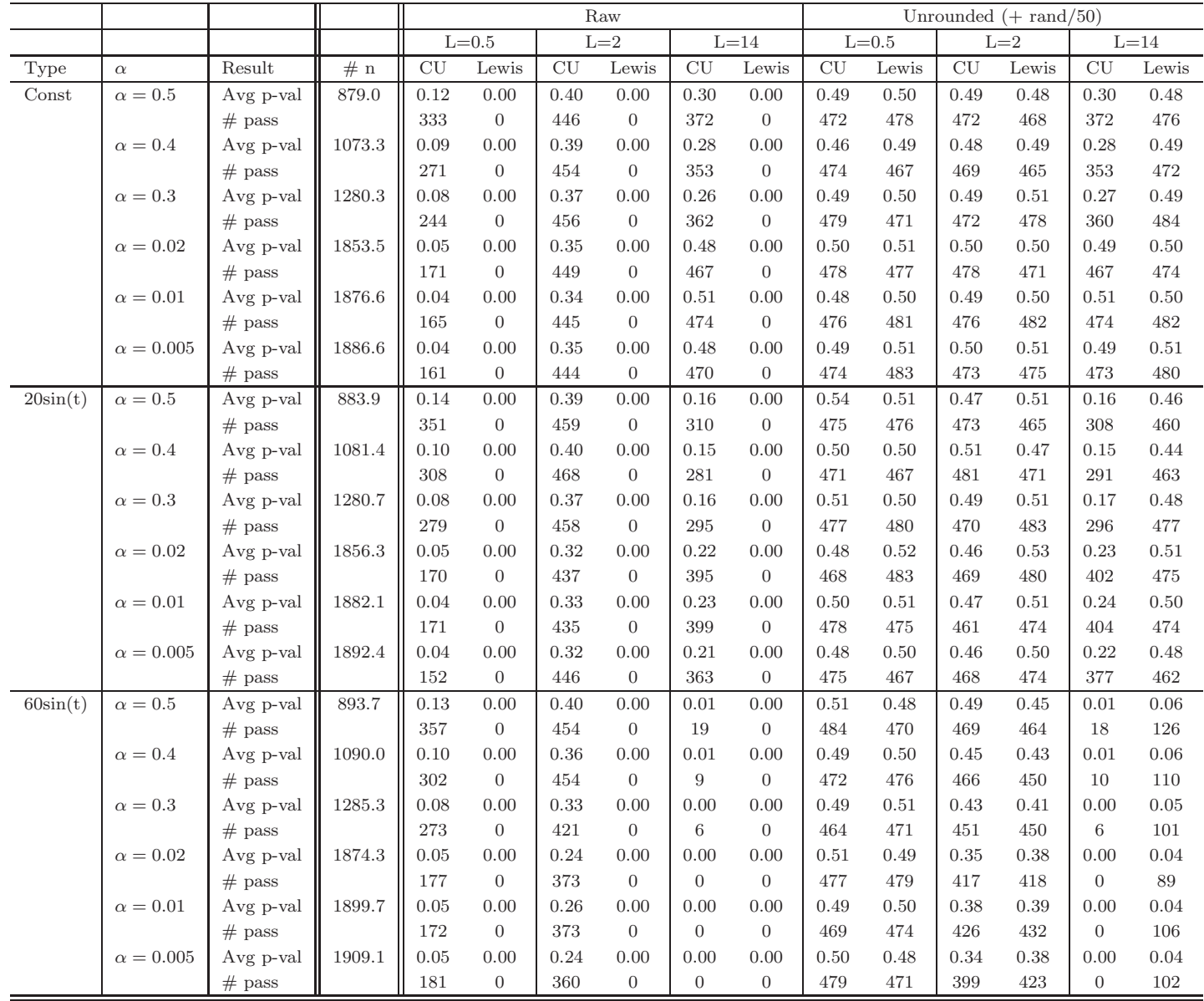

Table 1: CU and Lewis KS test on [6, 20] with different values of L. Test results over 500 iterations.

Complementing the CU and Lewis KS tests on the departure processes from the  $M_t/H_2/s_t + M$ model with the sinusoidal arrival rate function in  $(5)$ , as done in Table 1 and  $\S 4.3$  of the main paper, we provide both raw and rounded data in Table [7.](#page-25-0)

|             |                  |           |        | Raw                    |                  |                |                  |                            |                |          | Unrounded $(+ \text{ rand}/50)$ |                   |                   |                        |                   |  |  |
|-------------|------------------|-----------|--------|------------------------|------------------|----------------|------------------|----------------------------|----------------|----------|---------------------------------|-------------------|-------------------|------------------------|-------------------|--|--|
|             |                  |           |        |                        | $L=0.5$          |                | $L=2$            |                            | $L = 14$       |          | $L=0.5$                         | $L=2$             |                   |                        | $L = 14$          |  |  |
| Type        | $\alpha$         | Result    | $\#$ n | $\overline{\text{CU}}$ | Lewis            | CU             | Lewis            | $\ensuremath{\mathrm{CU}}$ | Lewis          | CU       | Lewis                           | CU                | Lewis             | $\overline{\mbox{CU}}$ | Lewis             |  |  |
| Const       | $\alpha=0.5$     | Avg p-val | 3453.9 | 0.00                   | 0.00             | 0.25           | 0.00             | 0.31                       | 0.00           | 0.54     | $0.53\,$                        | 0.51              | 0.53              | 0.33                   | $\rm 0.52$        |  |  |
|             |                  | $#$ pass  |        | $\boldsymbol{0}$       | $\boldsymbol{0}$ | 88             | $\overline{0}$   | $77\,$                     | $\overline{0}$ | 96       | 96                              | 98                | $\boldsymbol{93}$ | 78                     | 96                |  |  |
|             | $\alpha = 0.4$   | Avg p-val | 4130.4 | 0.00                   | 0.00             | 0.20           | 0.00             | 0.24                       | 0.00           | 0.48     | 0.46                            | 0.46              | 0.53              | 0.26                   | 0.45              |  |  |
|             |                  | $#$ pass  |        | $\overline{0}$         | $\overline{0}$   | 75             | $\overline{0}$   | $67\,$                     | $\mathbf{0}$   | 96       | 92                              | 91                | 96                | 70                     | 93                |  |  |
|             | $\alpha=0.3$     | Avg p-val | 4858.4 | 0.00                   | 0.00             | 0.20           | 0.00             | 0.24                       | 0.00           | 0.50     | 0.50                            | 0.51              | $0.50\,$          | 0.26                   | 0.49              |  |  |
|             |                  | $#$ pass  |        | $\overline{0}$         | $\overline{0}$   | 80             | $\overline{0}$   | 65                         | $\mathbf{0}$   | 93       | 96                              | 97                | 98                | 67                     | 100               |  |  |
|             | $\alpha = 0.02$  | Avg p-val | 6772.7 | 0.00                   | 0.00             | 0.16           | 0.00             | 0.40                       | 0.00           | 0.47     | 0.46                            | 0.50              | 0.50              | 0.44                   | 0.44              |  |  |
|             |                  | $#$ pass  |        | $\overline{0}$         | $\overline{0}$   | 71             | $\overline{0}$   | 90                         | $\overline{0}$ | 95       | 92                              | 96                | 91                | $90\,$                 | 93                |  |  |
|             | $\alpha = 0.01$  | Avg p-val | 6854.3 | 0.00                   | 0.00             | 0.14           | 0.00             | 0.44                       | 0.00           | 0.46     | 0.47                            | 0.46              | 0.49              | 0.48                   | 0.41              |  |  |
|             |                  | $#$ pass  |        | $\overline{0}$         | $\overline{0}$   | 71             | $\overline{0}$   | 90                         | $\mathbf{0}$   | 91       | 89                              | 96                | 93                | 91                     | 91                |  |  |
|             | $\alpha = 0.005$ | Avg p-val | 6890.7 | 0.00                   | 0.00             | 0.16           | 0.00             | 0.42                       | 0.00           | 0.52     | 0.41                            | 0.51              | 0.46              | 0.46                   | 0.47              |  |  |
|             |                  | $#$ pass  |        | $\overline{0}$         | $\overline{0}$   | 72             | $\overline{0}$   | 88                         | $\mathbf{0}$   | 96       | 90                              | 94                | 93                | 90                     | $\rm 92$          |  |  |
| $20\sin(t)$ | $\alpha=0.5$     | Avg p-val | 3403.7 | 0.00                   | 0.00             | 0.26           | 0.00             | 0.03                       | 0.00           | 0.50     | 0.53                            | 0.50              | 0.49              | 0.03                   | 0.42              |  |  |
|             |                  | $#$ pass  |        | $\mathbf{0}$           | $\overline{0}$   | 84             | $\overline{0}$   | 19                         | $\overline{0}$ | 94       | 97                              | 98                | 94                | $22\,$                 | 84                |  |  |
|             | $\alpha = 0.4$   | Avg p-val | 4096.5 | 0.00                   | 0.00             | 0.23           | 0.00             | 0.02                       | 0.00           | 0.55     | 0.52                            | 0.51              | 0.51              | 0.02                   | $0.34\,$          |  |  |
|             |                  | $#$ pass  |        | $\mathbf{0}$           | $\overline{0}$   | 86             | $\overline{0}$   | 13                         | $\mathbf{0}$   | 96       | 95                              | 94                | 97                | 11                     | $82\,$            |  |  |
|             | $\alpha = 0.3$   | Avg p-val | 4793.2 | 0.00                   | 0.00             | 0.19           | 0.00             | 0.02                       | 0.00           | 0.50     | 0.49                            | 0.46              | 0.48              | 0.02                   | 0.37              |  |  |
|             |                  | $#$ pass  |        | $\overline{0}$         | $\overline{0}$   | $77\,$         | $\overline{0}$   | 9                          | $\overline{0}$ | 90       | 93                              | 94                | 94                | 14                     | 87                |  |  |
|             | $\alpha = 0.02$  | Avg p-val | 6756.6 | 0.00                   | 0.00             | 0.09           | 0.00             | 0.01                       | 0.00           | 0.42     | 0.47                            | 0.34              | 0.53              | 0.02                   | 0.42              |  |  |
|             |                  | $#$ pass  |        | $\overline{0}$         | $\overline{0}$   | 49             | $\overline{0}$   | 8                          | $\overline{0}$ | 91       | 97                              | 80                | 95                | 14                     | 91                |  |  |
|             | $\alpha = 0.01$  | Avg p-val | 6844.9 | 0.00                   | 0.00             | 0.08           | 0.00             | 0.01                       | 0.00           | 0.46     | 0.48                            | 0.34              | 0.52              | 0.02                   | 0.47              |  |  |
|             |                  | $\#$ pass |        | $\overline{0}$         | $\overline{0}$   | 52             | $\overline{0}$   | $9\,$                      | $\overline{0}$ | 94       | 94                              | 86                | 100               | 11                     | $\boldsymbol{93}$ |  |  |
|             | $\alpha = 0.005$ | Avg p-val | 6874.5 | 0.00                   | 0.00             | 0.12           | 0.00             | 0.01                       | 0.00           | 0.47     | 0.48                            | 0.41              | 0.48              | 0.01                   | 0.48              |  |  |
|             |                  | $#$ pass  |        | $\overline{0}$         | $\overline{0}$   | 55             | $\overline{0}$   | $\sqrt{3}$                 | $\mathbf{0}$   | 98       | 95                              | 91                | 94                | $\,6\,$                | $\rm 95$          |  |  |
| $60\sin(t)$ | $\alpha=0.5$     | Avg p-val | 3304.5 | 0.00                   | 0.00             | 0.27           | 0.00             | 0.00                       | 0.00           | $0.50\,$ | 0.51                            | 0.51              | 0.34              | 0.00                   | 0.00              |  |  |
|             |                  | $#$ pass  |        | $\overline{0}$         | $\overline{0}$   | $82\,$         | $\overline{0}$   | $\overline{0}$             | $\mathbf{0}$   | 97       | 96                              | $\boldsymbol{93}$ | $82\,$            | $\overline{0}$         | $\boldsymbol{0}$  |  |  |
|             | $\alpha = 0.4$   | Avg p-val | 3993.6 | 0.00                   | 0.00             | 0.16           | 0.00             | 0.00                       | 0.00           | 0.46     | 0.48                            | 0.38              | 0.24              | 0.00                   | 0.00              |  |  |
|             |                  | $#$ pass  |        | $\overline{0}$         | $\overline{0}$   | 65             | $\overline{0}$   | $\overline{0}$             | $\overline{0}$ | 94       | 95                              | 88                | 78                | $\overline{0}$         | $\overline{0}$    |  |  |
|             | $\alpha=0.3$     | Avg p-val | 4671.8 | 0.00                   | 0.00             | 0.11           | 0.00             | 0.00                       | 0.00           | 0.48     | 0.45                            | 0.31              | 0.21              | 0.00                   | 0.00              |  |  |
|             |                  | $#$ pass  |        | $\overline{0}$         | $\overline{0}$   | 48             | $\overline{0}$   | $\overline{0}$             | $\overline{0}$ | 93       | 97                              | 74                | $55\,$            | $\overline{0}$         | $\overline{0}$    |  |  |
|             | $\alpha = 0.02$  | Avg p-val | 6751.5 | 0.00                   | 0.00             | 0.01           | 0.00             | 0.00                       | 0.00           | 0.45     | 0.45                            | 0.07              | 0.13              | 0.00                   | 0.00              |  |  |
|             |                  | $#$ pass  |        | $\overline{0}$         | $\overline{0}$   | 8              | $\overline{0}$   | $\overline{0}$             | $\overline{0}$ | 90       | 89                              | 35                | 48                | $\mathbf{0}$           | $\boldsymbol{0}$  |  |  |
|             | $\alpha = 0.01$  | Avg p-val | 6836.1 | 0.00                   | 0.00             | 0.03           | 0.00             | 0.00                       | 0.00           | $0.50\,$ | 0.55                            | 0.14              | 0.14              | 0.00                   | 0.00              |  |  |
|             |                  | $#$ pass  |        | $\mathbf{0}$           | $\overline{0}$   | 14             | $\boldsymbol{0}$ | $\mathbf{0}$               | $\mathbf{0}$   | 96       | 95                              | 44                | $51\,$            | $\overline{0}$         | $\boldsymbol{0}$  |  |  |
|             | $\alpha = 0.005$ | Avg p-val | 6869.0 | 0.00                   | 0.00             | 0.01           | 0.00             | 0.00                       | 0.00           | 0.47     | 0.47                            | 0.07              | 0.17              | 0.00                   | 0.00              |  |  |
|             |                  | $\#$ pass |        | $\mathbf{0}$           | $\overline{0}$   | $\overline{7}$ | $\boldsymbol{0}$ | $\mathbf{0}$               | $\mathbf{0}$   | $86\,$   | 92                              | 34                | 52                | $\boldsymbol{0}$       | $\boldsymbol{0}$  |  |  |

Table 2: CU and Lewis KS test on [6, 20] with different values of L. 100 tests of 5 iterations each.

|             |                  |                            |            | Raw                 |                |                |                       |                        |                  | Unrounded $(+ \text{ rand}/50)$ |          |            |            |                        |                  |  |
|-------------|------------------|----------------------------|------------|---------------------|----------------|----------------|-----------------------|------------------------|------------------|---------------------------------|----------|------------|------------|------------------------|------------------|--|
|             |                  |                            |            |                     | $L=0.5$        |                | $\mbox{L}{=}\mbox{2}$ |                        | $L = 14$         |                                 | $L=0.5$  |            | $L=2$      |                        | $L = 14$         |  |
| Type        | $\alpha$         | Result                     | # n        | $\overline{\rm CU}$ | Lewis          | CU             | Lewis                 | $\overline{\mbox{CU}}$ | Lewis            | CU                              | Lewis    | CU         | Lewis      | $\overline{\mbox{CU}}$ | Lewis            |  |
| Const       | $\alpha=0.5$     | Avg $p$ -val               | 6907.7     | 0.00                | $0.00\,$       | 0.15           | 0.00                  | 0.30                   | 0.00             | 0.52                            | $0.58\,$ | 0.50       | 0.56       | 0.32                   | $0.50\,$         |  |
|             |                  | $#$ pass                   |            | $\boldsymbol{0}$    | $\overline{0}$ | $38\,$         | $\mathbf{0}$          | $36\,$                 | $\overline{0}$   | $48\,$                          | $48\,$   | $49\,$     | 49         | 36                     | 49               |  |
|             | $\alpha = 0.4$   | Avg p-val                  | 8260.8     | 0.00                | 0.00           | 0.12           | 0.00                  | 0.20                   | 0.00             | 0.53                            | 0.41     | 0.47       | 0.47       | 0.23                   | 0.42             |  |
|             |                  | $#$ pass                   |            | $\boldsymbol{0}$    | $\overline{0}$ | 31             | $\mathbf{0}$          | 29                     | $\overline{0}$   | 47                              | 46       | 46         | 48         | 32                     | 45               |  |
|             | $\alpha=0.3$     | Avg p-val                  | 9716.8     | 0.00                | 0.00           | 0.13           | 0.00                  | 0.18                   | 0.00             | 0.50                            | 0.48     | 0.54       | 0.53       | 0.20                   | 0.58             |  |
|             |                  | $#$ pass                   |            | $\boldsymbol{0}$    | $\overline{0}$ | 32             | $\overline{0}$        | 28                     | $\overline{0}$   | 44                              | 47       | 46         | 49         | 30                     | 50               |  |
|             | $\alpha = 0.02$  | Avg p-val                  | 13545.5    | 0.00                | 0.00           | 0.08           | 0.00                  | 0.36                   | 0.00             | 0.54                            | 0.47     | 0.53       | 0.41       | 0.42                   | 0.38             |  |
|             |                  | $#$ pass                   |            | $\boldsymbol{0}$    | $\overline{0}$ | 28             | $\overline{0}$        | 45                     | $\overline{0}$   | $48\,$                          | 46       | $46\,$     | 46         | 45                     | 43               |  |
|             | $\alpha=0.01$    | Avg p-val                  | 13708.7    | 0.00                | 0.00           | 0.08           | 0.00                  | 0.34                   | 0.00             | 0.46                            | 0.45     | 0.54       | 0.46       | 0.40                   | 0.48             |  |
|             |                  | $#$ pass                   |            | $\boldsymbol{0}$    | $\overline{0}$ | $\,29$         | $\overline{0}$        | 41                     | $\mathbf{0}$     | $47\,$                          | 47       | $47\,$     | 45         | 41                     | 44               |  |
|             | $\alpha = 0.005$ | Avg p-val                  | 13781.3    | 0.00                | 0.00           | 0.07           | 0.00                  | 0.32                   | 0.00             | 0.52                            | 0.44     | 0.51       | 0.41       | 0.38                   | 0.43             |  |
|             |                  | $#$ pass                   |            | $\overline{0}$      | $\overline{0}$ | $\sqrt{28}$    | $\overline{0}$        | 42                     | $\boldsymbol{0}$ | 47                              | 47       | 49         | 45         | 42                     | 47               |  |
| $20\sin(t)$ | $\alpha=0.5$     | $\operatorname{Avg}$ p-val | 6807.3     | 0.00                | 0.00           | 0.15           | 0.00                  | 0.00                   | 0.00             | 0.47                            | 0.48     | 0.50       | 0.52       | 0.00                   | 0.36             |  |
|             |                  | $#$ pass                   |            | $\boldsymbol{0}$    | $\overline{0}$ | 37             | $\overline{0}$        | $\overline{0}$         | $\overline{0}$   | 48                              | 49       | 49         | 50         | $\mathbf{1}$           | 41               |  |
|             | $\alpha = 0.4$   | Avg p-val                  | $8192.9\,$ | 0.00                | 0.00           | 0.15           | 0.00                  | 0.00                   | 0.00             | 0.52                            | 0.47     | 0.52       | 0.46       | 0.00                   | 0.34             |  |
|             |                  | $#$ pass                   |            | $\boldsymbol{0}$    | $\overline{0}$ | $38\,$         | $\overline{0}$        | $\overline{0}$         | $\boldsymbol{0}$ | $46\,$                          | 44       | 47         | 48         | $\mathbf{1}$           | $38\,$           |  |
|             | $\alpha=0.3$     | Avg p-val                  | 9586.3     | 0.00                | 0.00           | 0.10           | 0.00                  | 0.00                   | 0.00             | 0.56                            | 0.54     | 0.46       | 0.55       | 0.00                   | 0.27             |  |
|             |                  | $#$ pass                   |            | $\boldsymbol{0}$    | $\overline{0}$ | 29             | $\overline{0}$        | $\overline{0}$         | $\boldsymbol{0}$ | 47                              | 47       | $46\,$     | 46         | $\mathbf{1}$           | 41               |  |
|             | $\alpha = 0.02$  | Avg p-val                  | 13513.1    | 0.00                | 0.00           | 0.02           | 0.00                  | 0.00                   | 0.00             | 0.46                            | 0.49     | 0.23       | 0.46       | 0.00                   | 0.45             |  |
|             |                  | $#$ pass                   |            | $\mathbf{0}$        | $\overline{0}$ | 10             | $\overline{0}$        | $\overline{0}$         | $\overline{0}$   | $42\,$                          | 48       | $33\,$     | 47         | $\overline{0}$         | 47               |  |
|             | $\alpha=0.01$    | Avg p-val                  | 13689.8    | 0.00                | 0.00           | 0.03           | 0.00                  | 0.00                   | 0.00             | 0.46                            | $0.51\,$ | 0.27       | 0.56       | 0.00                   | 0.52             |  |
|             |                  | $#$ pass                   |            | $\boldsymbol{0}$    | $\overline{0}$ | $11\,$         | $\overline{0}$        | $\mathbf{0}$           | $\overline{0}$   | 47                              | 47       | $38\,$     | 50         | $\overline{0}$         | 47               |  |
|             | $\alpha=0.005$   | Avg p-val                  | 13749.0    | 0.00                | 0.00           | 0.04           | 0.00                  | 0.00                   | 0.00             | 0.50                            | 0.44     | $\rm 0.31$ | 0.46       | 0.00                   | $0.45\,$         |  |
|             |                  | $#$ pass                   |            | $\boldsymbol{0}$    | $\overline{0}$ | $13\,$         | $\overline{0}$        | $\overline{0}$         | $\overline{0}$   | $49\,$                          | 50       | $37\,$     | 45         | $\overline{0}$         | 46               |  |
| $60\sin(t)$ | $\alpha=0.5$     | Avg p-val                  | 6609.1     | 0.00                | 0.00           | 0.15           | 0.00                  | 0.00                   | 0.00             | 0.54                            | 0.48     | 0.46       | 0.31       | 0.00                   | 0.00             |  |
|             |                  | $#$ pass                   |            | $\overline{0}$      | $\overline{0}$ | $34\,$         | $\overline{0}$        | $\overline{0}$         | $\overline{0}$   | $48\,$                          | 47       | 45         | 37         | $\overline{0}$         | $\overline{0}$   |  |
|             | $\alpha = 0.4$   | Avg p-val                  | 7987.3     | 0.00                | 0.00           | 0.05           | 0.00                  | 0.00                   | 0.00             | 0.42                            | 0.53     | 0.24       | 0.14       | 0.00                   | 0.00             |  |
|             |                  | $#$ pass                   |            | $\boldsymbol{0}$    | $\overline{0}$ | 15             | $\overline{0}$        | $\overline{0}$         | $\overline{0}$   | 44                              | 49       | 39         | 25         | $\overline{0}$         | $\overline{0}$   |  |
|             | $\alpha = 0.3$   | Avg p-val                  | 9343.6     | 0.00                | 0.00           | 0.04           | 0.00                  | 0.00                   | 0.00             | 0.47                            | 0.40     | 0.18       | $0.12\,$   | 0.00                   | 0.00             |  |
|             |                  | $#$ pass                   |            | $\overline{0}$      | $\overline{0}$ | 8              | $\overline{0}$        | $\mathbf{0}$           | $\overline{0}$   | 46                              | 46       | $27\,$     | 16         | $\overline{0}$         | $\overline{0}$   |  |
|             | $\alpha = 0.02$  | Avg p-val                  | 13503.0    | 0.00                | 0.00           | 0.00           | 0.00                  | 0.00                   | 0.00             | 0.41                            | 0.48     | 0.02       | 0.05       | 0.00                   | 0.00             |  |
|             |                  | $#$ pass                   |            | $\mathbf{0}$        | $\overline{0}$ | $\overline{0}$ | $\overline{0}$        | $\mathbf{0}$           | $\overline{0}$   | 42                              | 44       | $\,3$      | 10         | $\mathbf{0}$           | $\boldsymbol{0}$ |  |
|             | $\alpha=0.01$    | Avg p-val                  | 13672.2    | 0.00                | 0.00           | 0.00           | 0.00                  | 0.00                   | 0.00             | 0.47                            | 0.48     | 0.04       | $\rm 0.02$ | 0.00                   | 0.00             |  |
|             |                  | $\#$ pass                  |            | $\boldsymbol{0}$    | $\overline{0}$ | $\mathbf{0}$   | $\overline{0}$        | $\mathbf{0}$           | $\mathbf{0}$     | 46                              | 48       | 10         | $6\,$      | $\mathbf{0}$           | $\overline{0}$   |  |
|             | $\alpha = 0.005$ | Avg p-val                  | 13738.0    | 0.00                | 0.00           | 0.00           | 0.00                  | 0.00                   | 0.00             | 0.39                            | 0.54     | 0.02       | $\rm 0.02$ | 0.00                   | 0.00             |  |
|             |                  | $\#$ pass                  |            | $\boldsymbol{0}$    | $\overline{0}$ | $\mathbf{0}$   | $\mathbf{0}$          | $\mathbf{0}$           | $\boldsymbol{0}$ | 45                              | 45       | $\,6\,$    | $5\,$      | $\mathbf{0}$           | $\theta$         |  |

Table 3: CU and Lewis KS test on [6, 20] with different values of L. 50 tests of 10 iterations each.

|             |                  |              |                   | Raw                 |                |                |                       |                |                  | Unrounded $(+ \text{ rand}/50)$ |         |                  |                  |                          |                |  |
|-------------|------------------|--------------|-------------------|---------------------|----------------|----------------|-----------------------|----------------|------------------|---------------------------------|---------|------------------|------------------|--------------------------|----------------|--|
|             |                  |              |                   |                     | $L=0.5$        |                | $\mbox{L}{=}\mbox{2}$ |                | $L = 14$         |                                 | $L=0.5$ | $L=2$            |                  |                          | $L = 14$       |  |
| Type        | $\alpha$         | Result       | $\overline{\#}$ n | $\overline{\rm CU}$ | Lewis          | CU             | Lewis                 | CU             | Lewis            | CU                              | Lewis   | CU               | Lewis            | $\overline{\mathrm{CU}}$ | Lewis          |  |
| Const       | $\alpha=0.5$     | Avg p-val    | 17269.3           | 0.00                | $0.00\,$       | 0.04           | $0.00\,$              | 0.19           | 0.00             | 0.49                            | 0.65    | 0.41             | 0.59             | 0.25                     | $0.53\,$       |  |
|             |                  | $#$ pass     |                   | $\boldsymbol{0}$    | $\overline{0}$ | $\bf 5$        | $\mathbf{0}$          | 12             | $\overline{0}$   | $19\,$                          | $20\,$  | $20\,$           | $20\,$           | $12\,$                   | 20             |  |
|             | $\alpha = 0.4$   | Avg p-val    | 20652.1           | 0.00                | 0.00           | 0.04           | 0.00                  | 0.25           | 0.00             | 0.49                            | 0.55    | 0.52             | 0.43             | 0.30                     | 0.45           |  |
|             |                  | $#$ pass     |                   | $\boldsymbol{0}$    | $\overline{0}$ | $\,6\,$        | $\overline{0}$        | 13             | $\overline{0}$   | 19                              | 18      | 19               | 19               | 14                       | 19             |  |
|             | $\alpha=0.3$     | Avg p-val    | 24292.1           | 0.00                | 0.00           | 0.03           | 0.00                  | 0.12           | 0.00             | 0.45                            | 0.59    | 0.59             | 0.47             | 0.16                     | 0.48           |  |
|             |                  | $#$ pass     |                   | $\boldsymbol{0}$    | $\overline{0}$ | $\overline{4}$ | $\overline{0}$        | 11             | $\boldsymbol{0}$ | $16\,$                          | 18      | $20\,$           | 19               | 14                       | $18\,$         |  |
|             | $\alpha = 0.02$  | Avg p-val    | 33863.7           | 0.00                | 0.00           | 0.02           | 0.00                  | 0.30           | 0.00             | 0.43                            | 0.37    | 0.64             | 0.34             | 0.40                     | 0.36           |  |
|             |                  | $#$ pass     |                   | $\overline{0}$      | $\overline{0}$ | $\overline{2}$ | $\overline{0}$        | 13             | $\overline{0}$   | $20\,$                          | 17      | 19               | 17               | 15                       | 17             |  |
|             | $\alpha = 0.01$  | Avg p-val    | 34271.7           | 0.00                | 0.00           | 0.01           | 0.00                  | 0.20           | 0.00             | 0.42                            | 0.29    | 0.47             | 0.30             | 0.28                     | 0.22           |  |
|             |                  | $#$ pass     |                   | $\boldsymbol{0}$    | $\overline{0}$ | $\mathbf{1}$   | $\overline{0}$        | 16             | $\boldsymbol{0}$ | 16                              | 18      | 19               | 16               | 17                       | 15             |  |
|             | $\alpha = 0.005$ | Avg p-val    | 34453.3           | 0.00                | 0.00           | 0.01           | 0.00                  | 0.23           | 0.00             | 0.56                            | 0.38    | 0.52             | 0.35             | 0.33                     | 0.39           |  |
|             |                  | $#$ pass     |                   | $\overline{0}$      | $\overline{0}$ | $\mathbf{0}$   | $\overline{0}$        | 14             | $\boldsymbol{0}$ | 19                              | 16      | 19               | 16               | 16                       | 18             |  |
| $20\sin(t)$ | $\alpha=0.5$     | Avg p-val    | 17018.3           | 0.00                | 0.00           | 0.06           | 0.00                  | 0.00           | 0.00             | 0.53                            | 0.41    | 0.50             | 0.44             | 0.00                     | 0.18           |  |
|             |                  | $#$ pass     |                   | $\boldsymbol{0}$    | $\overline{0}$ | 10             | $\overline{0}$        | $\overline{0}$ | $\boldsymbol{0}$ | 20                              | 19      | $18\,$           | 19               | $\overline{0}$           | 10             |  |
|             | $\alpha = 0.4$   | Avg p-val    | 20482.4           | 0.00                | 0.00           | 0.03           | 0.00                  | 0.00           | 0.00             | 0.55                            | 0.49    | 0.46             | 0.61             | 0.00                     | 0.11           |  |
|             |                  | $#$ pass     |                   | $\boldsymbol{0}$    | $\mathbf{0}$   | $\overline{4}$ | $\overline{0}$        | $\overline{0}$ | $\boldsymbol{0}$ | 20                              | 20      | 20               | 19               | $\overline{0}$           | $9\,$          |  |
|             | $\alpha = 0.3$   | Avg $p$ -val | 23965.8           | 0.00                | 0.00           | 0.02           | 0.00                  | 0.00           | 0.00             | 0.51                            | 0.48    | 0.39             | 0.60             | 0.00                     | 0.16           |  |
|             |                  | $#$ pass     |                   | $\overline{0}$      | $\overline{0}$ | $\mathbf{1}$   | $\overline{0}$        | $\overline{0}$ | $\overline{0}$   | 19                              | 20      | 18               | 18               | $\overline{0}$           | 13             |  |
|             | $\alpha = 0.02$  | Avg p-val    | 33782.8           | 0.00                | 0.00           | 0.00           | 0.00                  | 0.00           | 0.00             | 0.43                            | 0.48    | 0.12             | 0.47             | 0.00                     | $0.27\,$       |  |
|             |                  | $#$ pass     |                   | $\overline{0}$      | $\overline{0}$ | $\overline{0}$ | $\overline{0}$        | $\mathbf{0}$   | $\boldsymbol{0}$ | 18                              | 19      | $\overline{7}$   | 16               | $\overline{0}$           | 15             |  |
|             | $\alpha = 0.01$  | Avg p-val    | 34224.4           | 0.00                | 0.00           | 0.00           | 0.00                  | 0.00           | 0.00             | 0.36                            | 0.53    | 0.11             | 0.36             | 0.00                     | 0.34           |  |
|             |                  | $\#$ pass    |                   | $\overline{0}$      | $\overline{0}$ | $\overline{0}$ | $\overline{0}$        | $\mathbf{0}$   | $\overline{0}$   | 17                              | 19      | $\,9$            | 18               | $\overline{0}$           | $16\,$         |  |
|             | $\alpha = 0.005$ | Avg p-val    | 34372.5           | 0.00                | 0.00           | 0.00           | 0.00                  | 0.00           | 0.00             | 0.44                            | 0.52    | 0.16             | 0.53             | 0.00                     | 0.34           |  |
|             |                  | $#$ pass     |                   | $\overline{0}$      | $\overline{0}$ | $\theta$       | $\overline{0}$        | $\mathbf{0}$   | $\boldsymbol{0}$ | 19                              | 19      | $\,9$            | 18               | $\overline{0}$           | 17             |  |
| $60\sin(t)$ | $\alpha=0.5$     | Avg p-val    | $16522.7\,$       | 0.00                | 0.00           | 0.03           | 0.00                  | 0.00           | 0.00             | 0.52                            | 0.47    | 0.42             | 0.05             | 0.00                     | $0.00\,$       |  |
|             |                  | $#$ pass     |                   | $\boldsymbol{0}$    | $\overline{0}$ | $\overline{4}$ | $\overline{0}$        | $\overline{0}$ | $\mathbf{0}$     | 19                              | 19      | $18\,$           | $\,7$            | $\overline{0}$           | $\overline{0}$ |  |
|             | $\alpha = 0.4$   | Avg p-val    | 19968.2           | 0.00                | 0.00           | 0.00           | 0.00                  | 0.00           | 0.00             | 0.27                            | 0.38    | 0.09             | 0.02             | 0.00                     | 0.00           |  |
|             |                  | $\#$ pass    |                   | $\overline{0}$      | $\overline{0}$ | $\overline{0}$ | $\overline{0}$        | $\theta$       | $\overline{0}$   | 18                              | 17      | 8                | $\overline{2}$   | $\overline{0}$           | $\overline{0}$ |  |
|             | $\alpha = 0.3$   | Avg p-val    | 23358.9           | 0.00                | 0.00           | 0.00           | 0.00                  | 0.00           | 0.00             | 0.33                            | 0.40    | 0.03             | $0.01\,$         | 0.00                     | 0.00           |  |
|             |                  | $#$ pass     |                   | $\boldsymbol{0}$    | $\overline{0}$ | $\overline{0}$ | $\overline{0}$        | $\mathbf{0}$   | $\boldsymbol{0}$ | 18                              | 15      | $5\,$            | $\overline{0}$   | $\overline{0}$           | $\overline{0}$ |  |
|             | $\alpha = 0.02$  | Avg p-val    | 33757.6           | 0.00                | 0.00           | 0.00           | 0.00                  | 0.00           | 0.00             | 0.42                            | 0.29    | 0.00             | 0.00             | 0.00                     | 0.00           |  |
|             |                  | $#$ pass     |                   | $\boldsymbol{0}$    | $\overline{0}$ | $\overline{0}$ | $\overline{0}$        | $\mathbf{0}$   | $\overline{0}$   | 18                              | 14      | $\boldsymbol{0}$ | $\boldsymbol{0}$ | $\overline{0}$           | $\overline{0}$ |  |
|             | $\alpha = 0.01$  | Avg p-val    | 34180.4           | 0.00                | 0.00           | 0.00           | 0.00                  | 0.00           | 0.00             | 0.49                            | 0.55    | 0.00             | 0.00             | 0.00                     | $0.00\,$       |  |
|             |                  | $#$ pass     |                   | $\boldsymbol{0}$    | $\mathbf{0}$   | $\mathbf{0}$   | $\overline{0}$        | $\overline{0}$ | $\overline{0}$   | $20\,$                          | $20\,$  | $\overline{0}$   | $\boldsymbol{0}$ | $\overline{0}$           | $\overline{0}$ |  |
|             | $\alpha = 0.005$ | Avg p-val    | 34344.9           | 0.00                | 0.00           | 0.00           | 0.00                  | 0.00           | 0.00             | 0.28                            | 0.38    | 0.00             | 0.00             | 0.00                     | $0.00\,$       |  |
|             |                  | $\#$ pass    |                   | $\boldsymbol{0}$    | $\overline{0}$ | $\mathbf{0}$   | $\mathbf{0}$          | $\mathbf{0}$   | $\boldsymbol{0}$ | 14                              | 18      | $\mathbf{0}$     | $\boldsymbol{0}$ | $\mathbf{0}$             | $\theta$       |  |

Table 4: CU and Lewis KS test on [6, 20] with different values of L. 20 tests of 25 iterations each.

|             |                  |           |                        |                |                  |                | $\bar{R}$ aw     |                  |                | Unrounded $(+ \text{ rand}/50)$ |                |                |                 |                  |                  |  |
|-------------|------------------|-----------|------------------------|----------------|------------------|----------------|------------------|------------------|----------------|---------------------------------|----------------|----------------|-----------------|------------------|------------------|--|
|             |                  |           |                        |                | $L=0.5$          |                | $L=2$            |                  | $L = 14$       |                                 | $L=0.5$        |                | $L=2$           |                  | $L = 14$         |  |
| Type        | $\alpha$         | Result    | # n                    | CU             | Lewis            | CU             | Lewis            | CU               | Lewis          | CU                              | Lewis          | CU             | Lewis           | CU               | Lewis            |  |
| Const       | $\alpha=0.5$     | Avg p-val | 69077.2                | 0.00           | 0.00             | 0.00           | 0.00             | 0.12             | 0.00           | 0.43                            | 0.42           | 0.72           | 0.67            | 0.20             | 0.37             |  |
|             |                  | $#$ pass  |                        | $\mathbf{0}$   | $\boldsymbol{0}$ | $\theta$       | $\overline{0}$   | $\,2$            | $\overline{0}$ | $\overline{4}$                  | $\bf 5$        | $5\,$          | $5\overline{)}$ | $\sqrt{2}$       | $\sqrt{4}$       |  |
|             | $\alpha = 0.4$   | Avg p-val | 82608.2                | 0.00           | 0.00             | 0.00           | 0.00             | 0.12             | 0.00           | 0.78                            | 0.62           | 0.52           | 0.44            | 0.25             | 0.27             |  |
|             |                  | $#$ pass  |                        | $\overline{0}$ | $\overline{0}$   | $\overline{0}$ | $\overline{0}$   | $\sqrt{3}$       | $\overline{0}$ | $\bf 5$                         | $\overline{4}$ | $\,$ 5 $\,$    | $\overline{4}$  | 3                | $\overline{5}$   |  |
|             | $\alpha=0.3$     | Avg p-val | 97168.4                | 0.00           | 0.00             | 0.00           | 0.00             | 0.08             | 0.00           | 0.25                            | 0.52           | 0.60           | 0.53            | 0.15             | 0.47             |  |
|             |                  | $#$ pass  |                        | $\overline{0}$ | $\mathbf{0}$     | $\mathbf{0}$   | $\overline{0}$   | $1\,$            | $\overline{0}$ | $\overline{4}$                  | $\overline{4}$ | $5\,$          | $\overline{4}$  | $\mathbf{1}$     | $5\phantom{.0}$  |  |
|             | $\alpha = 0.02$  | Avg p-val | 135454.8               | 0.00           | 0.00             | 0.00           | 0.00             | 0.07             | 0.00           | 0.46                            | 0.20           | 0.56           | 0.16            | 0.18             | 0.16             |  |
|             |                  | $#$ pass  |                        | $\overline{0}$ | $\overline{0}$   | $\overline{0}$ | $\overline{0}$   | $\overline{2}$   | $\overline{0}$ | $\overline{5}$                  | $\overline{2}$ | $\overline{4}$ | $\overline{2}$  | $\overline{2}$   | $\overline{2}$   |  |
|             | $\alpha = 0.01$  | Avg p-val | 137086.8               | 0.00           | 0.00             | 0.00           | 0.00             | 0.02             | 0.00           | 0.25                            | 0.07           | 0.46           | 0.03            | 0.07             | 0.04             |  |
|             |                  | $#$ pass  |                        | $\mathbf{0}$   | $\mathbf{0}$     | $\overline{0}$ | $\overline{0}$   | $\mathbf{1}$     | $\overline{0}$ | $\overline{4}$                  | $\overline{2}$ | $\overline{4}$ | $\mathbf{1}$    | $\overline{2}$   | $\overline{2}$   |  |
|             | $\alpha = 0.005$ | Avg p-val | 137813.0               | 0.00           | 0.00             | 0.00           | 0.00             | 0.00             | 0.00           | 0.39                            | 0.09           | 0.48           | 0.11            | 0.01             | 0.06             |  |
|             |                  | $\#$ pass |                        | $\mathbf{0}$   | $\overline{0}$   | $\overline{0}$ | $\boldsymbol{0}$ | $\overline{0}$   | $\overline{0}$ | $\bf 5$                         | $\overline{2}$ | $\overline{5}$ | 3               | $\overline{0}$   | $\,2$            |  |
| $20\sin(t)$ | $\alpha=0.5$     | Avg p-val | 68073.2                | 0.00           | 0.00             | 0.00           | 0.00             | 0.00             | 0.00           | 0.64                            | 0.54           | 0.68           | 0.45            | 0.00             | 0.00             |  |
|             |                  | $#$ pass  |                        | $\overline{0}$ | $\overline{0}$   | $\overline{0}$ | $\overline{0}$   | $\theta$         | $\overline{0}$ | $\bf 5$                         | $\overline{5}$ | $\,$ 5 $\,$    | $\overline{5}$  | $\overline{0}$   | $\overline{0}$   |  |
|             | $\alpha = 0.4$   | Avg p-val | 81929.4                | 0.00           | 0.00             | 0.00           | 0.00             | 0.00             | 0.00           | 0.23                            | 0.60           | 0.18           | 0.40            | 0.00             | 0.00             |  |
|             |                  | $#$ pass  |                        | $\overline{0}$ | $\overline{0}$   | $\mathbf{0}$   | $\boldsymbol{0}$ | $\overline{0}$   | $\overline{0}$ | $\overline{5}$                  | 5              | $\mathbf{3}$   | $5\overline{)}$ | $\overline{0}$   | $\overline{0}$   |  |
|             | $\alpha=0.3$     | Avg p-val | 95863.0                | 0.00           | 0.00             | 0.00           | 0.00             | 0.00             | 0.00           | 0.46                            | 0.47           | 0.16           | 0.37            | 0.00             | 0.00             |  |
|             |                  | $#$ pass  |                        | $\overline{0}$ | $\overline{0}$   | $\overline{0}$ | $\boldsymbol{0}$ | $\overline{0}$   | $\overline{0}$ | $\overline{5}$                  | 5              | 3              | $\overline{4}$  | $\overline{0}$   | $\overline{0}$   |  |
|             | $\alpha = 0.02$  | Avg p-val | 135131.2               | 0.00           | 0.00             | 0.00           | 0.00             | 0.00             | 0.00           | 0.09                            | 0.48           | 0.00           | 0.73            | 0.00             | 0.11             |  |
|             |                  | $#$ pass  |                        | $\overline{0}$ | $\overline{0}$   | $\mathbf{0}$   | $\boldsymbol{0}$ | $\mathbf{0}$     | $\overline{0}$ | $\overline{2}$                  | $\overline{4}$ | $\overline{0}$ | $\overline{4}$  | $\overline{0}$   | $\overline{2}$   |  |
|             | $\alpha = 0.01$  | Avg p-val | 136897.6               | 0.00           | 0.00             | 0.00           | 0.00             | 0.00             | 0.00           | 0.09                            | 0.28           | 0.00           | 0.52            | 0.00             | 0.24             |  |
|             |                  | $#$ pass  |                        | $\overline{0}$ | $\mathbf{0}$     | $\mathbf{0}$   | $\overline{0}$   | $\boldsymbol{0}$ | $\overline{0}$ | $\,2$                           | $\overline{4}$ | $\overline{0}$ | $\bf 5$         | $\boldsymbol{0}$ | $\boldsymbol{3}$ |  |
|             | $\alpha = 0.005$ | Avg p-val | 137490.0               | 0.00           | 0.00             | 0.00           | 0.00             | 0.00             | 0.00           | 0.27                            | 0.34           | 0.02           | 0.28            | 0.00             | 0.11             |  |
|             |                  | $#$ pass  |                        | $\mathbf{0}$   | $\overline{0}$   | $\mathbf{0}$   | $\overline{0}$   | $\boldsymbol{0}$ | $\overline{0}$ | $\overline{4}$                  | $\mathbf{3}$   | $\mathbf{1}$   | $\overline{4}$  | $\overline{0}$   | $\mathbf{1}$     |  |
| $60\sin(t)$ | $\alpha=0.5$     | Avg p-val | 66090.8                | 0.00           | 0.00             | 0.00           | 0.00             | 0.00             | 0.00           | 0.53                            | $0.51\,$       | 0.33           | 0.00            | 0.00             | 0.00             |  |
|             |                  | $#$ pass  |                        | $\overline{0}$ | $\overline{0}$   | $\mathbf{0}$   | $\mathbf{0}$     | $\overline{0}$   | $\overline{0}$ | $5\,$                           | $\overline{4}$ | $\overline{4}$ | $\mathbf{0}$    | $\overline{0}$   | $\overline{0}$   |  |
|             | $\alpha = 0.4$   | Avg p-val | 79872.8                | 0.00           | 0.00             | 0.00           | 0.00             | 0.00             | 0.00           | 0.05                            | 0.28           | 0.00           | 0.00            | 0.00             | 0.00             |  |
|             |                  | $#$ pass  |                        | $\overline{0}$ | $\overline{0}$   | $\mathbf{0}$   | $\mathbf{0}$     | $\overline{0}$   | $\overline{0}$ | $\mathbf{1}$                    | 3              | $\overline{0}$ | $\overline{0}$  | $\overline{0}$   | $\overline{0}$   |  |
|             | $\alpha=0.3$     | Avg p-val | $\boldsymbol{93435.6}$ | 0.00           | 0.00             | 0.00           | 0.00             | 0.00             | 0.00           | 0.10                            | 0.22           | 0.00           | 0.00            | 0.00             | 0.00             |  |
|             |                  | $#$ pass  |                        | $\overline{0}$ | $\overline{0}$   | $\overline{0}$ | $\mathbf{0}$     | $\mathbf{0}$     | $\overline{0}$ | 3                               | $\overline{4}$ | $\overline{0}$ | $\overline{0}$  | $\overline{0}$   | $\overline{0}$   |  |
|             | $\alpha = 0.02$  | Avg p-val | 135030.4               | 0.00           | 0.00             | 0.00           | 0.00             | 0.00             | 0.00           | 0.26                            | 0.12           | 0.00           | 0.00            | 0.00             | 0.00             |  |
|             |                  | $#$ pass  |                        | $\overline{0}$ | $\overline{0}$   | $\overline{0}$ | $\mathbf{0}$     | $\boldsymbol{0}$ | $\overline{0}$ | $\overline{2}$                  | $\overline{2}$ | $\overline{0}$ | $\overline{0}$  | $\overline{0}$   | $\theta$         |  |
|             | $\alpha=0.01$    | Avg p-val | 136721.6               | 0.00           | 0.00             | 0.00           | 0.00             | 0.00             | 0.00           | 0.25                            | 0.13           | 0.00           | 0.00            | 0.00             | 0.00             |  |
|             |                  | $#$ pass  |                        | $\overline{0}$ | $\overline{0}$   | $\mathbf{0}$   | $\mathbf{0}$     | $\overline{0}$   | $\overline{0}$ | $\bf 5$                         | $\overline{4}$ | $\overline{0}$ | $\mathbf{0}$    | $\overline{0}$   | $\boldsymbol{0}$ |  |
|             | $\alpha = 0.005$ | Avg p-val | 137379.6               | 0.00           | 0.00             | 0.00           | 0.00             | 0.00             | 0.00           | 0.03                            | 0.11           | 0.00           | 0.00            | 0.00             | 0.00             |  |
|             |                  | $\#$ pass |                        | $\overline{0}$ | $\mathbf{0}$     | $\overline{0}$ | $\boldsymbol{0}$ | $\boldsymbol{0}$ | $\overline{0}$ | $\mathbf{1}$                    | $\overline{2}$ | $\overline{0}$ | $\overline{0}$  | $\mathbf{0}$     | $\theta$         |  |

Table 5: CU and Lewis KS test on [6, 20] with different values of L. 5 tests of 100 iterations each.

|             |                  |          |      |         |      | Raw   |      |          | Unrounded $(+ \text{ rand}/50)$ |       |       |       |      |        |  |  |
|-------------|------------------|----------|------|---------|------|-------|------|----------|---------------------------------|-------|-------|-------|------|--------|--|--|
|             |                  |          |      | $L=0.5$ |      | $L=2$ |      | $L = 14$ | $L = 0.5$                       |       | $L=2$ |       |      | $L=14$ |  |  |
| Type        | $\alpha$         | # n      | CU   | Lewis   | CU   | Lewis | CU   | Lewis    | CU                              | Lewis | CU    | Lewis | CU   | Lewis  |  |  |
| Const       | $\alpha = 0.5$   | 345386.0 | 0.00 | 0.00    | 0.00 | 0.00  | 0.00 | 0.00     | 0.68                            | 0.17  | 0.65  | 0.56  | 0.00 | 0.01   |  |  |
|             | $\alpha = 0.4$   | 413041.0 | 0.00 | 0.00    | 0.00 | 0.00  | 0.00 | 0.00     | 0.85                            | 0.08  | 0.41  | 0.03  | 0.00 | 0.04   |  |  |
|             | $\alpha=0.3$     | 485842.0 | 0.00 | 0.00    | 0.00 | 0.00  | 0.00 | 0.00     | 0.00                            | 0.01  | 0.61  | 0.07  | 0.00 | 0.18   |  |  |
|             | $\alpha = 0.02$  | 677274.0 | 0.00 | 0.00    | 0.00 | 0.00  | 0.00 | 0.00     | 0.85                            | 0.00  | 0.04  | 0.00  | 0.00 | 0.00   |  |  |
|             | $\alpha = 0.01$  | 685434.0 | 0.00 | 0.00    | 0.00 | 0.00  | 0.00 | 0.00     | 0.18                            | 0.00  | 0.02  | 0.00  | 0.00 | 0.00   |  |  |
|             | $\alpha = 0.005$ | 689065.0 | 0.00 | 0.00    | 0.00 | 0.00  | 0.00 | 0.00     | 0.14                            | 0.00  | 0.36  | 0.00  | 0.00 | 0.00   |  |  |
| $20\sin(t)$ | $\alpha = 0.5$   | 340366.0 | 0.00 | 0.00    | 0.00 | 0.00  | 0.00 | 0.00     | 0.72                            | 0.06  | 0.72  | 0.06  | 0.00 | 0.00   |  |  |
|             | $\alpha = 0.4$   | 409647.0 | 0.00 | 0.00    | 0.00 | 0.00  | 0.00 | 0.00     | 0.14                            | 0.72  | 0.01  | 0.35  | 0.00 | 0.00   |  |  |
|             | $\alpha = 0.3$   | 479315.0 | 0.00 | 0.00    | 0.00 | 0.00  | 0.00 | 0.00     | 0.61                            | 0.09  | 0.00  | 0.04  | 0.00 | 0.00   |  |  |
|             | $\alpha = 0.02$  | 675656.0 | 0.00 | 0.00    | 0.00 | 0.00  | 0.00 | 0.00     | 0.00                            | 0.04  | 0.00  | 0.68  | 0.00 | 0.00   |  |  |
|             | $\alpha = 0.01$  | 684488.0 | 0.00 | 0.00    | 0.00 | 0.00  | 0.00 | 0.00     | 0.01                            | 0.07  | 0.00  | 0.86  | 0.00 | 0.00   |  |  |
|             | $\alpha = 0.005$ | 687450.0 | 0.00 | 0.00    | 0.00 | 0.00  | 0.00 | 0.00     | 0.09                            | 0.01  | 0.00  | 0.29  | 0.00 | 0.00   |  |  |
| $60\sin(t)$ | $\alpha = 0.5$   | 330454.0 | 0.00 | 0.00    | 0.00 | 0.00  | 0.00 | 0.00     | 0.22                            | 0.01  | 0.00  | 0.00  | 0.00 | 0.00   |  |  |
|             | $\alpha = 0.4$   | 399364.0 | 0.00 | 0.00    | 0.00 | 0.00  | 0.00 | 0.00     | 0.00                            | 0.06  | 0.00  | 0.00  | 0.00 | 0.00   |  |  |
|             | $\alpha = 0.3$   | 467178.0 | 0.00 | 0.00    | 0.00 | 0.00  | 0.00 | 0.00     | 0.00                            | 0.00  | 0.00  | 0.00  | 0.00 | 0.00   |  |  |
|             | $\alpha = 0.02$  | 675152.0 | 0.00 | 0.00    | 0.00 | 0.00  | 0.00 | 0.00     | 0.00                            | 0.00  | 0.00  | 0.00  | 0.00 | 0.00   |  |  |
|             | $\alpha = 0.01$  | 683608.0 | 0.00 | 0.00    | 0.00 | 0.00  | 0.00 | 0.00     | 0.04                            | 0.01  | 0.00  | 0.00  | 0.00 | 0.00   |  |  |
|             | $\alpha = 0.005$ | 686898.0 | 0.00 | 0.00    | 0.00 | 0.00  | 0.00 | 0.00     | 0.00                            | 0.00  | 0.00  | 0.00  | 0.00 | 0.00   |  |  |

Table 6: CU and Lewis KS test on [6, 20] with different values of L. 1 test of 500 iterations each.

<span id="page-25-0"></span>Table 7: The CU and Lewis KS tests applied to the departure processes over [6, 20] from the  $M_t/H_2/s_t + M$  model with the sinusoidal arrival rate function in (5) in 18 cases: 3 relative amplitudes  $[r = 0 \text{ (constant)}, 0.2 \text{ and } 0.6]$  and 6 abandonment probability targets  $\alpha$ , 3 low QoS [.5, .4 and .3] and 3 high QoS [.02, .01 and .005]. The KS tests are applied 500 times, once for each replication in 6 cases: with raw and rounded data and three subinterval lengths L: 0.1, 2 and 14.

| arrival | aband.          |           | sample | raw  |              |      |                |                |                |      | unrounded $(+ \text{ rand}/50)$ |      |       |                            |          |  |
|---------|-----------------|-----------|--------|------|--------------|------|----------------|----------------|----------------|------|---------------------------------|------|-------|----------------------------|----------|--|
| rate    | prob.           |           | size   |      | $L=0.5$      |      | $L=2$          |                | $L = 14$       |      | $L=0.5$                         |      | $L=2$ |                            | $L = 14$ |  |
| fct.    | target          | result    | # n    | CU   | Lewis        | CU   | Lewis          | CU             | Lewis          | CU   | Lewis                           | CU   | Lewis | $\ensuremath{\mathrm{CU}}$ | Lewis    |  |
| $r = 0$ | $\alpha = .5$   | p-val     | 879    | 0.12 | 0.00         | 0.40 | 0.00           | 0.30           | 0.00           | 0.49 | 0.50                            | 0.49 | 0.48  | 0.30                       | 0.48     |  |
|         |                 | $#$ pass  |        | 333  | $\mathbf{0}$ | 446  | $\mathbf{0}$   | 372            | $\theta$       | 472  | 478                             | 472  | 468   | 372                        | 476      |  |
| const.  | $\alpha = .4$   | p-val     | 1073   | 0.09 | 0.00         | 0.39 | 0.00           | 0.28           | 0.00           | 0.46 | 0.49                            | 0.48 | 0.49  | 0.28                       | 0.49     |  |
|         |                 | $#$ pass  |        | 271  | $\mathbf{0}$ | 454  | $\overline{0}$ | 353            | $\overline{0}$ | 474  | 467                             | 469  | 465   | 353                        | 472      |  |
|         | $\alpha=.3$     | p-val     | 1280   | 0.08 | 0.00         | 0.37 | 0.00           | 0.26           | 0.00           | 0.49 | 0.50                            | 0.49 | 0.51  | 0.27                       | 0.49     |  |
|         |                 | $#$ pass  |        | 244  | $\mathbf{0}$ | 456  | $\overline{0}$ | 362            | $\theta$       | 479  | 471                             | 472  | 478   | 360                        | 484      |  |
|         | $\alpha = .02$  | p-val     | 1854   | 0.05 | 0.00         | 0.35 | 0.00           | 0.48           | 0.00           | 0.50 | 0.51                            | 0.50 | 0.50  | 0.49                       | 0.50     |  |
|         |                 | $#$ pass  |        | 171  | $\mathbf{0}$ | 449  | $\overline{0}$ | 467            | $\overline{0}$ | 478  | 477                             | 478  | 471   | 467                        | 474      |  |
|         | $\alpha = .01$  | p-val     | 1877   | 0.04 | 0.00         | 0.34 | 0.00           | 0.51           | 0.00           | 0.48 | 0.50                            | 0.49 | 0.50  | 0.51                       | 0.50     |  |
|         |                 | $#$ pass  |        | 165  | $\theta$     | 445  | $\overline{0}$ | 474            | $\overline{0}$ | 476  | 481                             | 476  | 482   | 474                        | 482      |  |
|         | $\alpha = .005$ | p-val     | 1887   | 0.04 | 0.00         | 0.35 | 0.00           | 0.48           | 0.00           | 0.49 | 0.51                            | 0.50 | 0.51  | 0.49                       | 0.51     |  |
|         |                 | $#$ pass  |        | 161  | $\mathbf{0}$ | 444  | $\mathbf{0}$   | 470            | $\mathbf{0}$   | 474  | 483                             | 473  | 475   | 473                        | 480      |  |
| $r=0.2$ | $\alpha = .5$   | p-val     | 884    | 0.14 | 0.00         | 0.39 | 0.00           | 0.16           | 0.00           | 0.54 | 0.51                            | 0.47 | 0.51  | 0.16                       | 0.46     |  |
|         |                 | $#$ pass  |        | 351  | $\mathbf{0}$ | 459  | $\overline{0}$ | 310            | $\overline{0}$ | 475  | 476                             | 473  | 465   | 308                        | 460      |  |
| sine    | $\alpha = .4$   | p-val     | 1081   | 0.10 | 0.00         | 0.40 | 0.00           | 0.15           | 0.00           | 0.50 | 0.50                            | 0.51 | 0.47  | 0.15                       | 0.44     |  |
|         |                 | $#$ pass  |        | 308  | $\theta$     | 468  | $\overline{0}$ | 281            | $\theta$       | 471  | 467                             | 481  | 471   | 291                        | 463      |  |
|         | $\alpha=.3$     | p-val     | 1281   | 0.08 | 0.00         | 0.37 | 0.00           | 0.16           | 0.00           | 0.51 | 0.50                            | 0.49 | 0.51  | 0.17                       | 0.48     |  |
|         |                 | $#$ pass  |        | 279  | $\mathbf{0}$ | 458  | $\mathbf{0}$   | 295            | $\mathbf{0}$   | 477  | 480                             | 470  | 483   | 296                        | 477      |  |
|         | $\alpha = .02$  | p-val     | 1856   | 0.05 | 0.00         | 0.32 | 0.00           | 0.22           | 0.00           | 0.48 | 0.52                            | 0.46 | 0.53  | 0.23                       | 0.51     |  |
|         |                 | $#$ pass  |        | 170  | $\mathbf{0}$ | 437  | $\mathbf{0}$   | 395            | $\mathbf{0}$   | 468  | 483                             | 469  | 480   | 402                        | 475      |  |
|         | $\alpha = .01$  | p-val     | 1882   | 0.04 | 0.00         | 0.33 | 0.00           | 0.23           | 0.00           | 0.50 | 0.51                            | 0.47 | 0.51  | 0.24                       | 0.50     |  |
|         |                 | $#$ pass  |        | 171  | $\mathbf{0}$ | 435  | $\mathbf{0}$   | 399            | $\mathbf{0}$   | 478  | 475                             | 461  | 474   | 404                        | 474      |  |
|         | $\alpha = .005$ | p-val     | 1892   | 0.04 | 0.00         | 0.32 | 0.00           | 0.21           | 0.00           | 0.48 | 0.50                            | 0.46 | 0.50  | 0.22                       | 0.48     |  |
|         |                 | $#$ pass  |        | 152  | $\mathbf{0}$ | 446  | $\mathbf{0}$   | 363            | $\overline{0}$ | 475  | 467                             | 468  | 474   | 377                        | 462      |  |
| $r=0.6$ | $\alpha = .5$   | Avg p-val | 894    | 0.13 | 0.00         | 0.40 | 0.00           | 0.01           | 0.00           | 0.51 | 0.48                            | 0.49 | 0.45  | 0.01                       | 0.06     |  |
|         |                 | $#$ pass  |        | 357  | $\mathbf{0}$ | 454  | $\mathbf{0}$   | 19             | $\mathbf{0}$   | 484  | 470                             | 469  | 464   | 18                         | 126      |  |
| sine    | $\alpha = .4$   | p-val     | 1090   | 0.10 | 0.00         | 0.36 | 0.00           | 0.01           | 0.00           | 0.49 | 0.50                            | 0.45 | 0.43  | 0.01                       | 0.06     |  |
|         |                 | $#$ pass  |        | 302  | $\mathbf{0}$ | 454  | $\mathbf{0}$   | 9              | $\mathbf{0}$   | 472  | 476                             | 466  | 450   | 10                         | 110      |  |
|         | $\alpha=.3$     | p-val     | 1285   | 0.08 | 0.00         | 0.33 | 0.00           | 0.00           | 0.00           | 0.49 | 0.51                            | 0.43 | 0.41  | 0.00                       | 0.05     |  |
|         |                 | $#$ pass  |        | 273  | $\mathbf{0}$ | 421  | $\overline{0}$ | 6              | $\overline{0}$ | 464  | 471                             | 451  | 450   | 6                          | 101      |  |
|         | $\alpha=.02$    | p-val     | 1874   | 0.05 | 0.00         | 0.24 | 0.00           | 0.00           | 0.00           | 0.51 | 0.49                            | 0.35 | 0.38  | 0.00                       | 0.04     |  |
|         |                 | $#$ pass  |        | 177  | $\mathbf{0}$ | 373  | $\mathbf{0}$   | $\mathbf{0}$   | $\overline{0}$ | 477  | 479                             | 417  | 418   | $\mathbf{0}$               | 89       |  |
|         | $\alpha = .01$  | p-val     | 1900   | 0.05 | 0.00         | 0.26 | 0.00           | 0.00           | 0.00           | 0.49 | 0.50                            | 0.38 | 0.39  | 0.00                       | 0.04     |  |
|         |                 | $#$ pass  |        | 172  | $\mathbf{0}$ | 373  | $\mathbf{0}$   | $\overline{0}$ | $\overline{0}$ | 469  | 474                             | 426  | 432   | $\overline{0}$             | 106      |  |
|         | $\alpha = .005$ | p-val     | 1909   | 0.05 | 0.00         | 0.24 | 0.00           | 0.00           | 0.00           | 0.50 | 0.48                            | 0.34 | 0.38  | 0.00                       | 0.04     |  |
|         |                 | $#$ pass  |        | 181  | $\mathbf{0}$ | 360  | $\overline{0}$ | $\overline{0}$ | $\overline{0}$ | 479  | 471                             | 399  | 423   | $\overline{0}$             | 102      |  |

#### Acknowledgement

The authors thank Song-Hee Kim for performing the Kolmogorov-Smirnov statistical tests on our departure simulation data. The second author received support from NSF grants CMMI 1066372 and 1265070.

## References

- <span id="page-26-1"></span>[1] Kim, S.-H. and Whitt, W. (2013). Are call center and hospital arrivals well modeled by nonhomogeneous Poisson processes? Columbia University, http://www.columbia.edu/∼ww2040/allpapers.html.
- <span id="page-26-2"></span>[2] Kim, S.-H. and Whitt, W. (2013). Choosing arrival process models for service systems: Tests of a nonhomogeneous Poisson process. Columbia University, http://www.columbia.edu/∼ww2040/allpapers.html.
- <span id="page-26-0"></span>[3] Liu, Y. and Whitt, W. (2013). Stabilizing performance in feed-forward networks of many-server queues with time-varying arrival rates. Columbia University: Available at: www.columbia.edu/ww2040/allpapers.html.